# **Initiation à OpenGL**

*Rémy Bulot – Polytech'Marseille*

#### **Plan :**

I. Introduction II. La librairire GLUT III. Primitives graphiques IV. Construction d'une scène 3D V. Visualisation d'une scène VI. Rendu réaliste VII. Le cas des images 2D Annexe : Couleur et niveau de gris Annexe : Complément sur GLUT

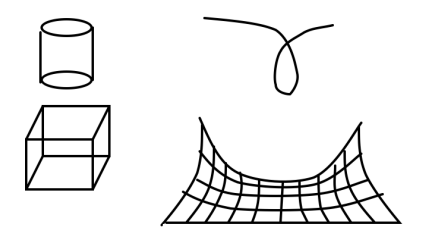

### I. Introduction

#### **1. L'infographie**

L'œil reçoit une projection 2D (une photographie) de l'environnement dans lequel nous évoluons, et transmet cette image à notre cerveau. A partir de cette représentation partielle, le cerveau reconstruit l'environnement 3D en compensant par de nombreux « à priori » la perte d'information induite par cette projection (distance aux objets, partie cachée, …).

L'infographie consiste, par calcul, à construire une scène virtuelle (généralement 3D, mais parfois 2D) et à reproduire cette projection pour l'afficher sous forme d'une matrice rectangulaire de pixels : une partie de l'écran de l'ordinateur. L'œil capte alors cette image 2D et nous effectuons une reconstruction mentale plus ou moins réussie de la scène en fonction du degré de réalisme et du niveau des informations produites (certaines images ont une interprétation très ambiguë comme le montre le petit cube ou le cylindre dessiné en tête de cette page).

#### **2. Qu'est-ce qu'OpenGL**

OpenGL est une librairie graphique 3D disponible sur de nombreuses plateformes (portabilité) qui est devenue un standard en infographie.

C'est un **langage procédural** (environ 200 fonctions) qui permet de donner des ordres de tracé de primitives graphiques (segments, facettes, etc.) directement en 3D. C'est aussi une **machine à états** qui permet de définir un contexte de tracé : position de caméra, paramètre de la projection 2D, couleurs, lumières, matériaux... OpenGL se charge de faire les changements de repère, la projection à l'écran, le « clipping » (limites de visualisation), l'élimination des parties cachées, l'interpolation les couleurs, et de la « rasterisation » (tracer ligne à ligne) des faces.

OpenGL s'appuie sur le hardware disponible qui varie selon la carte graphique. Toutes les opérations de base sont a priori accessibles sur toute machine, simplement elles iront plus ou moins vite selon qu'elles sont implémentées au niveau matériel ou logiciel.

Ce que fait OpenGL:

- définition d'un point de vue,<br>• tracé de polygones.
- tracé de polygones,<br>• organisation des obj
- organisation des objets dans une scène
- effets de profondeur (luminosité décroissante, brouillard, flou de type photographie),
- placage de texture,
- éclairage des surfaces (en 3D)<br>• lissage ou anti-crénelage (anti-
- lissage ou anti-crénelage (anti-aliasing) à la « rasterisation ».

Ce que ça ne fait pas:

- ne gère pas le fenêtrage,
- ne gère pas les interruptions (interactions utilisateurs).

#### **Remarque :**

Une scène Virtuelle 3D n'est jamais mémorisée dans sa totalité et chaque primitive énoncée est immédiatement projetée « à l'écran » après un calcul de **rendu** plus ou moins complexe. Ce calcul se fait d'après un contexte prédéfini précisant la couleur, l'éclairage, le point de vue, le type de projection, … La simple modification de la scène ou du contexte de visualisation impose une reconstruction complète de la scène 3D car aucun résultat intermédiaire n'a été conservé.

Aussi, on retiendra tout au long de ce cours qu'un objet dans une scène 3D est défini par un **ensemble de primitives** graphiques (point, segment, triangle) et un **contexte de visualisation**. En simplifiant, le tracé d'une primitive déclenche immédiatement la séquence d'opérations suivantes :

- 1. définition de la primitive
- 2. transformation géométrique sur la primitive (positionnement dans la scène)
- 3. projection de la primitive sur le plan image
- 4. cadrage dans la fenêtre de visualisation et « pixélisation »

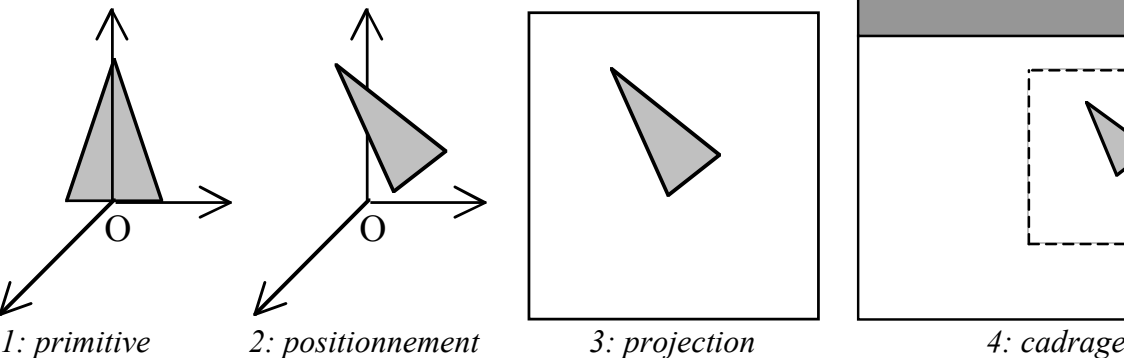

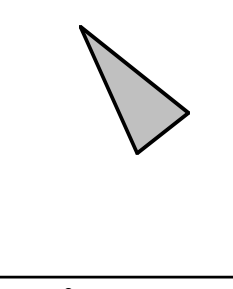

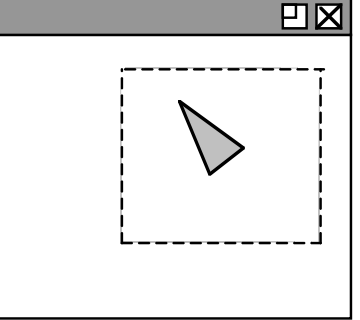

#### **Le plan de cet exposé ne respecte pas l'ordre des opérations effectuées par OpenGL.** C'est simplement une manière d'aborder la construction d'une image. Nous parlerons de :

- GLUT : un système simple de fenêtrage
- Couleurs et primitives de tracé (lignes et polygones)
- Transformations géométriques pour la construction d'une scène 3D
- Visualisation d'une scène 3D (z-buffer et projection 2D)
- Amélioration du rendu (ou rendu réaliste) : brouillard, éclairage, texture…
- Le cas des images 2D

Nous proposons de présenter ici un sous-ensemble des fonctionnalités d'OpenGL qui permettra une programmation déjà efficace. Certaines restrictions seront faites pour aller à l'essentiel. La première concerne le mode d'affichage que nous limiterons au **mode couleur RGB** pour la totalité de ce cours.

#### **3. Philosophie des identificateurs OpenGL**

OpenGL a pris la précaution de redéfinir les types de base pour assurer la **portabilité des applications** quelle que soit l'implémentation. Si la conversion entre les types de base du C et les types GL est bien assurée (par exemple, pour les arguments passés par valeur dans une fonction OpenGL lors d'un appel), il est fortement conseillé d'utiliser les types OpenGL.

Par ailleurs, OpenGL s'est imposé certaines règles pour créer ses identificateurs : ceux-ci disposent presque systématiquement d'un préfixe et d'un suffixe :

- Préfixe : gl*Nom*
- Suffixe : précise parfois le nombre d'arguments et leur type. La même fonction est souvent disponible pour différents types d'argument. Par exemple, la définition d'une couleur peut se faire avec les fonctions suivantes :

glColor4f(*rouge, vert, bleu, transparence*) glColor3iv (*tableDeTroisEntiers*)

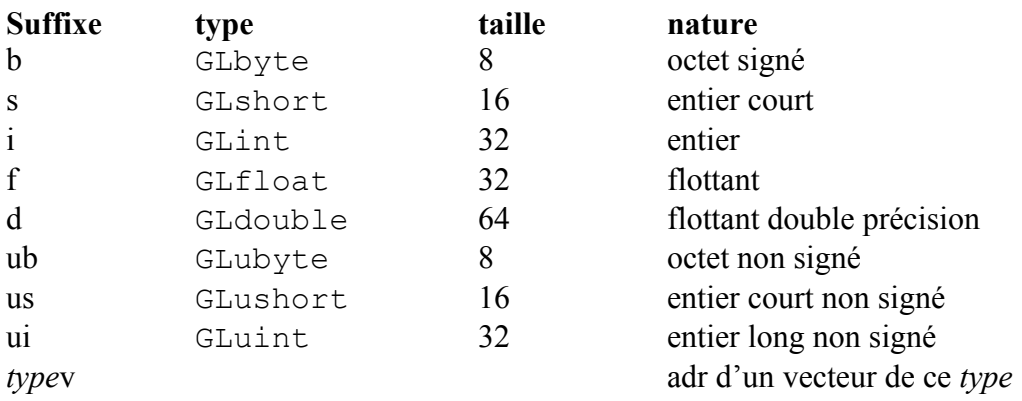

## II. La librairie GLUT

**Plan :**

- 1. Structure d'une application GLUT
- 2. Gestion des fenêtres
- 3. Gestion de menus
- 4. Inscription des fonctions de rappel

OpenGL a été conçu pour être indépendant du gestionnaire de fenêtres qui est intimement lié au système d'exploitation. Il existe toutefois un système de fenêtrage « élémentaire » qui permet de développer des applications graphiques dans un cadre simple tout en garantissant une très bonne portabilité sur de très nombreuses plateformes : openGL Utility Toolkit (GLUT).

Les fonctionnalités de cette bibliothèque permettent principalement de :

- créer et gérer plusieurs fenêtres d'affichage,
- gérer les interruptions (click souris, touches clavier, …),
- disposer de menus déroulant,
- connaître la valeur d'un certain nombre de paramètres systèmes,

Quelques fonctions supplémentaires permettent de créer simplement un certain nombre d'objets 3D (cube, sphère, tore, …).

Cette bibliothèque s'enrichit régulièrement d'outils simples et pratiques (on trouve maintenant sur les sites OpenGL des boutons, des affichages de répertoire, …) sans devenir un « monstre » dont la maîtrise demande une longue pratique.

La philosophie générale de ce système de fenêtrage est basée sur la « programmation événementielle » (ce que l'on pourra regretter…), ce qui impose une structuration assez particulière de l'application.

Nous présentons ici les fonctions essentielles pour développer une application simple en OpenGL. Un complément de GLUT est fourni en annexe.

#### **1. Structure d'une application GLUT**

Une application GLUT lance une session graphique qui ne sera plus contrôlée que par des interruptions (click souris, touche clavier, …). On trouve dans le « main » les actions suivantes :

- initialisation du fenêtrage,
- désignation de la fonction d'affichage (1) dans la fenêtre courante,
- désignation de la fonction (2) déclenchée par un redimensionnant la fenêtre courante,
- association d'une fonction (3) pour chaque type d'interruption,
- la boucle d'événements.

Avec les remarques suivantes :

- Toute opération de tracé est interdite en dehors de la fonction déclarée pour cette tâche (1).
- La boucle d'événement est la dernière action du programme principal. Elle prend la main de façon définitive (jusqu'à la fin l'application) : elle réactualise régulièrement l'affichage d'une part et capte d'autre part les interruptions pour déclencher les procédures associées (3).
- C'est le système qui déclenche la fonction d'affichage (1),
- Le programmeur peut demander au système l'exécution de la fonction d'affichage au moyen de l'instruction glutPostRedisplay()

Cette gestion indépendante des différents processus impose l'utilisation de variables globales d'état pour contrôler l'affichage en fonction des interruptions (dialogue entre la fonction d'affichage et les fonctions traitant les interruptions).

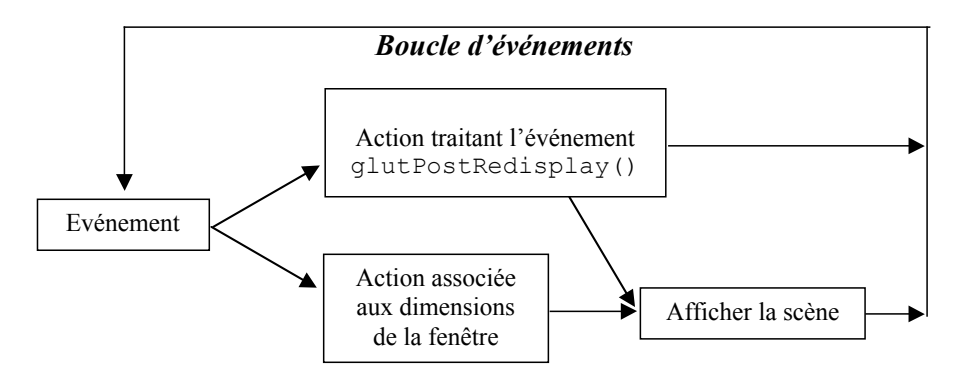

Exemple simplifié de la structuration d'un programme GLUT : **#include <GLUT/glut.h>**

#### **void afficheMaScene(void)**

}

```
{ « effacer l'écran »
  positionner la caméra
  construction (tracé) de la scène
  glutSwapBuffers(); /* glFlush() */
}
```
#### **void monCadrage(int largeur, int hauteur)**

```
{ redéfinition du cadre d'affichage après redimensionnement de la fenêtre
   definition de la projection 3D->2D
}
void maFctClavier (unsigned char key, int x, int y)
{ modification du contexte d'affichage sur un événement clavier
   glutPostRedisplay() ;
}
void maFctTouchesSpeciales(unsigned char key, int x, int y)
{ action déclenchée sur une touche F1, …, F10, flèches
   glutPostRedisplay() ;
}
void maFctSouris (int bouton, int etat, int x, int y)
{ modification du contexte d'affichage sur un événement souris
   glutPostRedisplay() ;
}
void monInitScène()
{ initialisation eventuelle de parametres propres à l'application (eclairages, 
…)
```

```
int main (int argc, char **argv)
{ /* initialisation d'une session GLUT */
      glutInit(argc, argv); /* initialise la bibliothèque GLUT */
      glutInitDisplayMode(GLUT_DOUBLE | GLUT_RGB | GLUT_DEPTH);
      glutInitWindowSize(500, 500);
      glutInitWindowPosition(100, 100);
      glutCreateWindow(argv [0]);
      /* initialisation éventuelle de parametres 
      monInitScène();
       /* ftcs définissant la scène3D et sa projection */
      glutDisplayFunc(afficheMaScene); \begin{array}{ccc} \gamma & \gamma & (1) & \gamma/2 \\ \text{glutReshapeFunc (monCadrage); & & & \gamma \end{array}glutReshapeFunc(monCadrage);
 /* ftcs liees aux iterruptions */
       glutKeyboardFunc(maFctClavier); /* (3) */
      glutSpecialFunc(maFctTouchesSpeciales); /* (3) */<br>qlutMouseFunc(maFctSouris); /* (3) */
      glutMouseFunc(maFctSouris);
      /* boucle d'événements */
      glutMainLoop();
      return 0;
}
```
#### **2. La boucle de traitement des événements**

La fonction **glutMainLoop(void)** permet d'entrer dans la boucle de *GLUT* dédiée au traitement des interruptions (événements). Cette fonction est appelée seulement une fois dans une application. Dans cette boucle, les fonctions de rappel qui ont été enregistrées sont appelées à tour de rôle.

#### **3. Gestion des fenêtres**

#### **int glutCreateWindow ( char \* name );**

Cette fonction crée une fenêtre en utilisant le système de fenêtrage du système. Le nom de la fenêtre dans la barre de titre de la fenêtre prend la valeur de la chaîne de caractères spécifiée par **name**. Cette fonction retourne un entier positif identifiant le numéro de la fenêtre. Cet entier peut par la suite être utilisé par la fonction **glutSetWindow**.

Chaque fenêtre possède un contexte unique *d'OpenGL*. Un changement d'état de la fenêtre associée au contexte *d'OpenGL* peut être effectué une fois la fenêtre créée. L'état d'affichage de la fenêtre à afficher n'est pas actualisé tant que l'application n'est pas entrée dans la fonction **glutMainLoop**. Ce qui signifie qu'aucun objet graphique ne peut être affiché dans la fenêtre, parce que la fenêtre n'est pas encore affichée.

#### **void glutDestroyWindow ( int win );**

**glutDestroyWindow** détruit la fenêtre identifiée par le paramètre **win**. Elle détruit également le contexte OpenGL associée à la fenêtre. Si win identifie la fenêtre courante, alors la fenêtre courante devient invalide (**glutGetWindow** retourne la valeur 0).

#### **void glutPostRedisplay ( void );**

Cette fonction indique que la fenêtre courante doit être réaffiché. Lors de la prochaine itération dans la boucle principale de **glutMainLoop**, la fonction de rappel d'affichage est appelée. Plusieurs appels à la fonction **glutPostRedisplay** n'engendrent qu'un seul rafraîchissement. Logiquement, une fenêtre endommagée est marquée comme devant être rafraîchie, ce qui est équivalent à faire appel la fonction **glutPostRedisplay**.

Cette fonction est principalement employée dans les procédures attachées à une interruption. La modification du contexte demande généralement une réactualisation de l'affichage.

#### **void glutSwapBuffers ( void );**

Cette fonction échange les tampons de la couche en utilisation de la fenêtre courante. En fait, le contenu du tampon arrière de la couche en utilisation de la fenêtre courante devient le contenu du tampon avant. Le contenu du tampon arrière devient indéfini.

La fonction **glFlush** est appelée implicitement par **glutSwapBuffers**. On peut exécuter des commandes *d'OpenGL* immédiatement après **glutSwapBuffers**, mais elles prennent effet lorsque l'échange de tampon est complété. Si le mode double tampon n'est pas activé, cette fonction n'a aucun effet.

#### **4. Gestion de menus**

La bibliothèque *GLUT* supporte des menus déroulants en cascades. La fonctionnalité est simple et minimale. La bibliothèque GLUT n'a pas la même fonctionnalité que X-Windows ou WindowsXX; mais elle a l'avantage d'être portable sur plusieurs plates-formes. Il est illégal de créer ou éliminer des menus, ou de changer, ajouter ou retirer des éléments d'un menu pendant qu'il est en cours d'utilisation.

#### **int glutCreateMenu ( void (\*func) ( int value ));**

La fonction **glutCreateMenu** crée un nouveau menu déroulant et retourne un entier identifiant ce menu. La plage du numéro de menu commence à 1. Implicitement, le menu courant correspond au nouveau menu créé. L'identificateur de menu peut être utilisé par la suite par la fonction **glutSetMenu**. Lorsque la fonction de rappel est appelée parce qu'un élément du menu a été sélectionné, la valeur du menu courant devient le menu sélectionné. La valeur de la fonction de rappel correspond à l'élément du menu sélectionné.

#### **void glutDestroyMenu ( int menu );**

La fonction **glutDestroyMenu** détruit le menu identifié par menu. Si menu identifie le menu courant, la valeur du menu courant devient invalide ou 0.

#### **void glutAddMenuEntry ( char \* name, int value );**

La fonction **glutAddMenuEntry** ajoute un élément au bas du menu courant. La chaîne de caractères est affichée dans le menu déroulant. Si un élément du menu est sélectionné par un utilisateur, la valeur **value** est la valeur transmise à la fonction de rappel correspondant au menu courant.

#### **void glutAddSubMenu ( char \* name, int menu );**

La fonction **glutAddSubMenu** ajoute un sous-menu pour cet élément de menu. Lors de la sélection de cet élément, un sous-menu menu est ouvert en cascade pour le menu courant. Un élément de ce sous-menu peut être par la suite sélectionné.

#### **void glutAttachMenu ( int button );**

#### **void glutDetachMenu ( int button );**

Ces fonctions attachent ou détachent respectivement le menu courant à un des boutons de la souris.

#### **5. Inscription des fonctions de rappel**

La bibliothèque *GLUT* supporte un certain nombre de fonctions de rappel dont le but est d'attacher une réponse (une fonction programmeur) à différents types d'événement. Il y a trois types de fonctions de rappel :

- o **fenêtre** : les fonctions de rappel concernant les fenêtres indiquent quand réafficher ou redimensionner la fenêtre, quand la visibilité de la fenêtre change et quand une entrée est disponible pour la fenêtre;
- o **menu** : une fonction de rappel concernant un menu indique la fonction à rappeler lorsqu'un élément du menu est sélectionné ;
- o **globale** : les fonctions de rappel globales gèrent le temps et l'utilisation des menus

Les fonctions de rappel attachées à des événements d'entrée doivent être traitées pour les fenêtres pour lesquelles l'événement a été effectué.

#### **void glutDisplayFunc ( void (\*func) (void));**

La fonction **glutDisplayFunc** établit la fonction de rappel pour la fenêtre courante. Quand *GLUT* détermine que la fenêtre doit être réaffiché, la fonction de rappel d'affichage est appelée.

*GLUT* détermine quand la fonction de rappel doit être déclenchée en se basant sur l'état d'affichage de la fenêtre. L'état d'affichage peut être modifié explicitement en faisant appel à la fonction **glutPostRedisplay** ou lorsque le système de fenêtrage rapporte des dommages à la fenêtre. Si plusieurs requêtes d'affichage en différé ont été enregistrées, elles sont regroupées afin de minimiser le nombre d'appel aux fonctions de rappel d'affichage.

Chaque fenêtre doit avoir une fonction de rappel inscrite. Une erreur fatale se produit si une tentative d'affichage d'une fenêtre est effectuée sans qu'une fonction de rappel n'ait été inscrite. C'est donc une erreur de faire appel à la fonction glutDisplayFunc avec le paramètre NULL.

#### **void glutReshapeFunc ( void (\*func) (int width, int height));**

La fonction **glutReshapeFunc** établit la fonction de rappel de redimensionnement de la fenêtre courante. La fonction de rappel de redimensionnement est déclenchée lorsque la fenêtre est refaçonnée. La fonction de rappel est aussi déclenchée immédiatement avant le premier appel à la fonction de rappel d'affichage après la création de la fenêtre. Les paramètres **width** et **height** de la fonction de rappel de redimensionnement spécifient les dimensions en pixels de la nouvelle fenêtre.

Si aucune fonction de rappel de redimensionnement n'est inscrite ou qu'on fait appel à la fonction **glutReshapeFunc** avec la valeur **NULL**, la fonction de rappel de redimensionnement implicite est appelée. Cette fonction implicite fait simplement appel à la fonction **glViewport(0, 0, width, height)** pour le plan normal de la fenêtre courante.

#### **void glutKeyboardFunc ( void (\*func) ( unsigned char key, int x, int y );**

La fonction **glutKeyboardFunc** établit la fonction de rappel du clavier pour la fenêtre courante. Lorsqu'un utilisateur tape au clavier (dans une fenêtre), chaque touche génère un appel à la fonction de rappel du clavier. Le paramètre **key** est le code ASCII de la touche. L'état d'une touche modificatrice telle majuscule [**Shift**] ne peut être connu directement; son effet se reflète cependant sur le caractère ASCII.

Les paramètres x et y indiquent les coordonnées relatives de la souris par rapport à la fenêtre en pixels lors du déclenchement de l'événement (frappe d'une touche).

Lors de la création d'une nouvelle fenêtre, aucune fonction de rappel du clavier n'est enregistrée implicitement et les touches du clavier sont ignorées. La valeur NULL pour la fonction **glutKeyboardFunc** désactive la génération de fonction de rappel pour le clavier.

Pendant le traitement d'un événement clavier, on peut faire appel à la fonction **glutGetModifiers** pour connaître l'état des touches modificatrices (par exemple, la touche majuscule ou **Ctrl** ou **Alt**) lors du déclenchement d'un événement au clavier. Il faut se référer à la fonction **glutSpecialFunc** pour le traitement de caractères non-ASCII, par exemple les touches de fonction ou les touches fléchées.

#### **void glutMouseFunc ( void (\*func) ( int button, int state, int x, int y );**

La fonction **glutMouseFunc** établit la fonction de rappel de la souris pour la fenêtre courante. Lorsqu'un utilisateur appuie ou relâche un des boutons de la souris, chaque action (appui ou relâchement d'un bouton) engendre un appel à la fonction de rappel de la souris.

Le paramètre **button** peut prendre les valeurs : **GLUT\_LEFT\_BUTTON**, **GLUT\_MIDDLE\_BUTTON**, ou **GLUT\_RIGHT\_BUTTON**.

Le paramètre **state** indique si la fonction de rappel a été rappelée suite à l'appui ou au relâchement d'un bouton de la souris et les valeurs permises sont : **GLUT\_UP** et **GLUT\_DOWN**.

Les paramètres **x** et y indiquent les coordonnées relatives de la souris par rapport à la fenêtre en pixels lors du déclenchement de l'événement.

Si un menu est attaché à un bouton de la souris, aucun rappel de la fonction de la souris n'est effectué pour ce bouton.

Pendant le traitement d'un événement de la souris, on peut faire appel à la fonction **glutGetModifiers** pour connaître l'état des touches modificatrices (**Shift** ou **Ctrl** ou **Alt**).

La valeur **NULL** pour la fonction **glutMouseFunc** désactive la génération de fonction de rappel pour la souris.

#### **void glutMotionFunc ( void (\*func) (int x, int y ));**

#### **void glutPassiveMotionFunc ( void (\*func) ( int x, int y ));**

Les fonctions **glutMotionFunc** et **glutPassiveMotionFunc** établissent les fonctions de rappel pour la fenêtre courante pour un déplacement de la souris. La fonction de rappel spécifiée par **glutMotionFunc** est appelée lors du déplacement de la souris

avec un ou plusieurs boutons appuyés. La fonction de rappel spécifiée par **glutPassiveMotionFunc** est appelée lors du déplacement de la souris dans la fenêtre avec bouton appuyé.

Les paramètres **x** et **y** indiquent les coordonnées relatives de la souris par rapport à la fenêtre en pixels.

La valeur **NULL** pour les fonctions **glutMotionFunc** ou **glutPassiveMotionFunc** désactive la génération de fonction de rappel lors du déplacement de la souris.

#### **void glutSpecialFunc ( void (\*func) ( int key, int x, int y ));**

La fonction **glutSpecialFunc** établit la fonction de rappel du clavier pour les caractères non-ASCII pour la fenêtre courante. Des caractères non-ASCII sont générés du clavier lorsqu'une des touches de fonction (F1 à F12) ou une des touches de direction est utilisée. Le paramètre **key** est une constante correspondant à une touche spéciale (**GLUT\_KEY\_\***). Les paramètres **x** et **y** indiquent les coordonnées relatives de la souris par rapport à la fenêtre en pixels lors du déclenchement d'un événement clavier. Pendant le traitement d'un événement du clavier, on peut faire appel à la fonction **glutGetModifiers** pour connaître l'état des touches modificatrices (**Shift ou Ctrl ou Alt**).

La valeur **NULL** pour la fonction **glutSpecialFunc** désactive la génération de fonction de rappel pour le clavier (touches spéciales).

Les valeurs correspondant aux touches spéciales sont les suivantes:

- o **GLUT\_KEY\_F1** Touche F1.
- o **GLUT\_KEY\_F2** Touche F2.
- o **...**
- o **GLUT\_KEY\_LEFT** Touche fléchée vers la gauche.
- o **GLUT\_KEY\_UP** Touche fléchée vers le haut.
- o **GLUT\_KEY\_RIGHT** Touche fléchée vers la droite.
- o **GLUT\_KEY\_DOWN** Touche fléchée vers le bas.
- o **GLUT\_KEY\_PAGE\_UP** Touche page précédente (Page up).
- o **GLUT\_KEY\_PAGE\_DOWN** Touche page suivante (Page down).
- o **GLUT\_KEY\_HOME** Touche Home.
- o **GLUT\_KEY\_END** Touche End.
- o **GLUT\_KEY\_INSERT** Touche d'insertion (ins)

Il est à noter que les touches d'échappement [Escape], de recul [Backspace] et d'élimination [delete] génèrent des caractères ASCII.

### III. Les primitives graphiques

**Plan :**

- 1. La couleur
- 2. Primitives graphiques
- 3. Face avant et face arrière

Toute primitive surfacique 3D est décomposée en triangles par OpenGL. Le triangle, la ligne et le point sont donc les seules primitives géométriques traitées par le hardware, ce qui permet de ramener toutes les interpolations au cas linéaire (facile à traiter de façon incrémentale au niveau hardware).

Ces primitives graphiques ne devront être tracées qu'à partir d'une fonction unique appelée par le système (voir le chapitre II *La Librairie GLUT*) et qui pourra avoir la structure suivante dans un premier temps :

```
void afficheMaScene(void)
{ /* effacer la fenêtre avec une couleur prédéfinie */
  glClear(GL_COLOR_BUFFER_BIT);
   suite de primitives pour construire la scène
   /* transférer la mémoire tampon à l'affichage */
  glutSwapBuffers(); /* ou glFlush() */
\overline{ }
```
#### **1. La couleur**

Bien que cela ne rentre pas dans la catégorie des primitives, nous allons tout d'abord présenter comment définir la couleur (voir annexe) qui sera employée pour le tracé. Cette couleur est mémorisée au moyen d'une variable d'état que l'on peut modifier à tout moment. Les primitives qui seront tracées par la suite recevront cette couleur jusqu'à la prochaine modification de cette variable.

Une couleur est caractérisée par 3 valeurs réelles ou entières (dans l'ordre : le rouge, le vert et le bleu) où chaque composante doit varier respectivement dans [0.0, 1.0] ou dans [0, 255]. Cette représentation flottante est privilégiée au niveau hardware, notamment pour les calculs de rendu.

Une quatrième valeur, dite *composante alpha*, peut être spécifiée. Il s'agit d'un coefficient *d'opacité* qui vaut 1 par défaut. Une valeur plus faible permettra de définir une certaine transparence pour une face et de « voir » les objets qui ont déjà été tracés (éventuellement le fond de l'image). La gestion de ce coefficient n'est pas primordiale dans un premier temps et, pour ce cours, la composante alpha sera systématiquement forcée à 1 lorsqu'une fonction OpenGL la réclame.

#### **1.1 La couleur du fond**

Un dessin commence sur une feuille dont il faut définir la couleur (le fond). D'un point de vue informatique, cette opération est faite par une commande spéciale (cablée) qui efface avec une couleur choisie à l'avance ce qu'il y avait avant dans la fenêtre de visualisation.

La couleur qui sera utilisée pour le fond de l'image est définie par : **void glClearColor(GLfloat, GLfloat, GLfloat, GLfloat)**

Exemple:  $\sigma$ lclearColor(0.0, 0.0, 0.0, 1.0)  $i \neq \text{couleur noire } \neq \text{/}$ 

Cette couleur du fond est affectée à une variable d'état et sera utilisée à chaque appel de la fonction **glClear(GL\_COLOR\_BUFFER\_BIT)**

dont le rôle est d'effacer la fenêtre avec cette couleur.

**GL\_COLOR\_BUFFER\_BIT** est une constante GL qui désigne les pixels de la fenêtre d'affichage.

Remarque : on spécifie la composante alpha qui vaut généralement 1 (fond opaque ! ).

#### **1.2 La couleur des primitives**

#### **glColor3f(GLfloat, GLfloat, GLfloat)**

permet de spécifier la couleur (paramètres dans l'ordre RGB) pour toutes les primitives graphiques qui vont suivre. Il est possible de rajouter un quatrième paramètre pour caractériser l'opacité (paramètre *alpha* qui vaut 1 par défaut).

Quelques exemples de couleurs :

```
glColor3f(0., 0., 0.); /* noir */<br>glColor3f(1., 1., 1.); /* blanc */
glColor3f(1., 1., 1.);
glColor3f(0.5, 0.5, 0.5); /* gris moyen */<br>qlColor3f(1., 1., 0.); /* jaune */
glColor3f(1., 1., 0.);
```
On peut aussi utiliser la notation vectorielle :

GLfloat rouge[3] =  $\{1., 0., 0.\};$ GLfloat jaune [3] =  $\{1., 1., 0.\};$ glColor3fv(rouge);

On conseille de séparer, quand on le peut, l'affectation d'une couleur de la construction géométrique d'un objet. On favorise ainsi la conception modulaire. Cela permet par exemple de construire plusieurs fois le même objet avec des couleurs différentes :

```
glColor3fv(rouge);
dessineBicyclette(position, direction);
glColor3fv(jaune);
dessineBicyclette(autrePosition, autreDirection);
```
Une couleur peut-être employée « brutalement » sans faire référence à aucun modèle de lissage ou d'éclairage. On spécifie simplement une fois avant le tracé :

#### **glShadeModel(GL\_FLAT)** ;

OpenGL propose aussi des rendus plus « sophistiqués » avec l'option glShadeModel(GL\_SMOOTH) qui permet d'obtenir des dégradés de couleur ou de rendu dans le cas d'éclairage (cette partie sera développée dans la partie *VI. Amélioration du rendu* de ce cours).

#### **2. Primitives graphiques**

Les fonctions **glbegin**(...) et **glEnd**() ont pour rôle de délimiter une suite de sommets associés au tracé d'une ou plusieurs primitives de même nature.

Cette suite de sommets pourra aussi bien définir des lignes brisées (contours) que des polygones (éléments surfaciques).

Un sommet est défini par la fonction **glvertex\***(...) Par exemple, on dessine un triangle « plein » de la façon suivante:

```
glColor3f(1., 0., 0.) ; /* crayon rouge */
glBegin(GL_TRIANGLES);
  /* un triangle */ glVertex3f(x1,y1,z1); 
   glVertex3f(x2,y2,z2); 
   glVertex3f(x3,y3,z3); 
   /* un autre triangle */
   glVertex3f(x4,y4,z4); 
   glVertex3f(x5,y5,z5); 
   glVertex3f(x6,y6,z6);
  /* etc. */glEnd();
```
On notera au passage que glVertex est polymorphe :

- on peut fournir 2 à 4 composantes (on peut se passer de la 3ième coordonnée si l'on fait des tracés 2D, le 4ième paramètre correspond à la coordonnée homogène... );
- on peut utiliser des GLfloat, des GLdouble, des GLshort, des GLint pour les coordonnées (suffixe  $f, d, s$  ou i);
- on peut citer explicitement les coordonnées, ou passer par un vecteur (sur-suffixe  $\nu$ ).

```
GLfloat P1[3] = {0, 0, 0} ;
GLfloat P2[3] = \{4, 0, 0\};
GLfloat P3[3] = {0, 2, 0} ;
glBegin(GL_LINE_LOOP); 
glVertex3fv(P1); 
glVertex3fv(P2); 
glVertex3fv(P3); 
glEnd();
```
L'argument de **glBegin** spécifie le type de primitive et OpenGL en propose 10 :

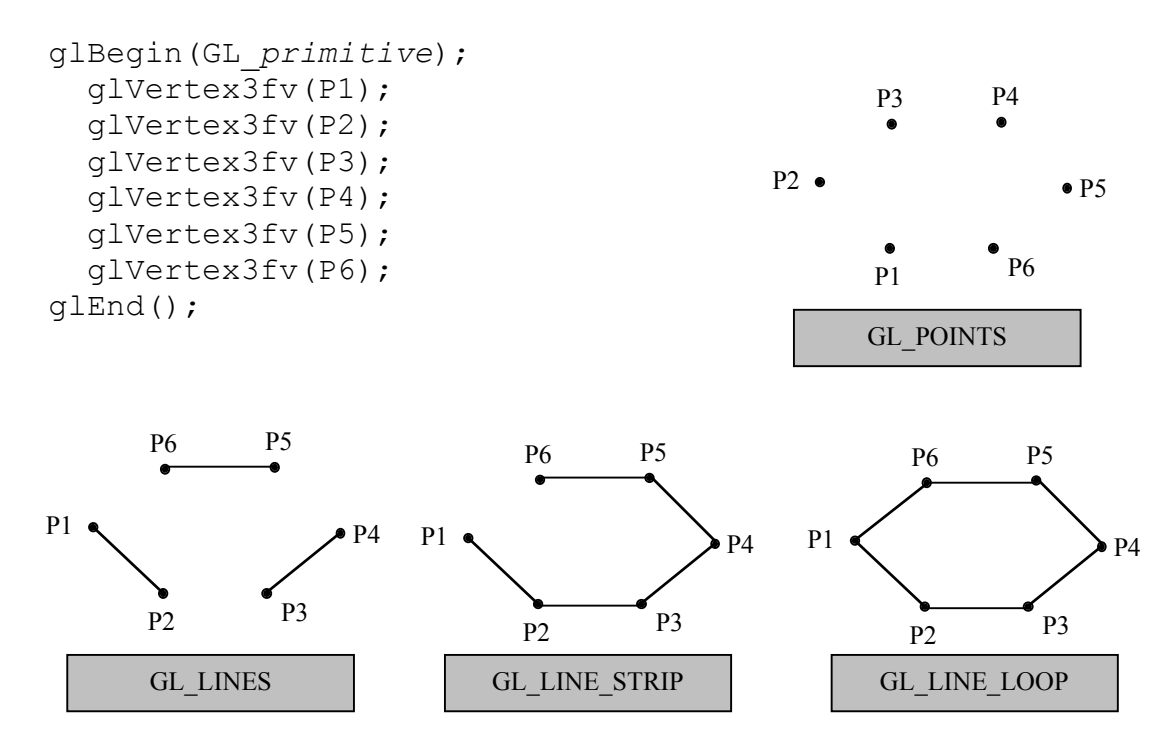

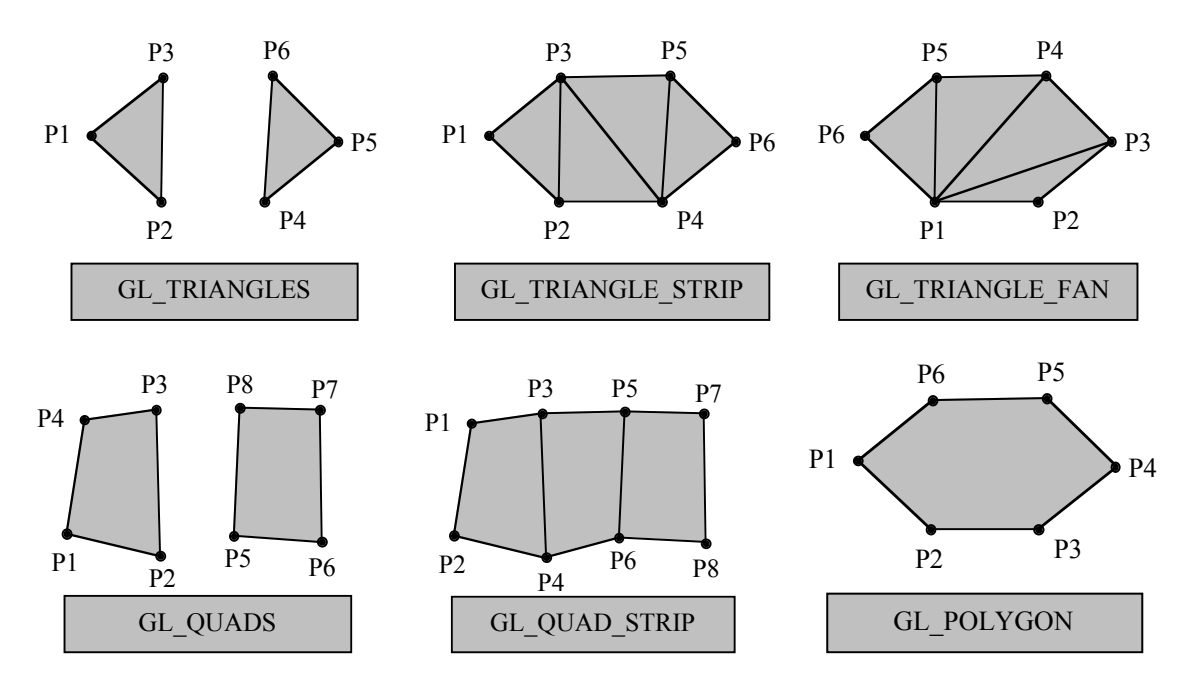

Remarques sur l'optimisation du code GL :

- GL\_TRIANGLES est plus rapide que GL\_POLYGON
- Il est plus efficace de regrouper le maximum de primitives entre  $q\text{degin}(t)$  et  $q\text{Im}(t)$ .
- La notation vectorielle (suffixe v) est généralement plus rapide.

#### **3. Faces avant et arrière**

L'orientation d'un polygone est définie par l'ordre dans lequel on parcourt ses sommets lorsqu'on le dessine : traditionnellement, on définit sa **face avant** vers nous lorsque l'on parcourt ses sommets dans le sens trigonométrique. C'est cette règle qui est aussi appliquée par OpenGL pour définir l'avant et l'arrière d'une face.

OpenGL permet de traiter différemment les faces avant et arrière d'un polygone, soit par un rendu différent pour mieux les distinguer, soit pour optimiser les calculs en « oubliant » de dessiner un coté d'une face (par exemple la face intérieure du coté d'un cube). Cette distinction s'opère à l'aide des constantes prédéfinies :

**GL\_FRONT, GL\_BACK, GL\_FRONT\_AND\_BACK.**

On peut obtenir des polygones pleins, ou seulement leurs contours :

**glPolygonMode (GL\_FRONT, GL\_FILL); /\* faces \*/ glPolygonMode (GL\_BACK, GL\_LINE); /\* contours \*/** Ou encore, désigner les faces potentiellement non visibles **glCullFace (GL\_BACK);** et décider de les tracer : **glDisable (GL\_CULL\_FACE);** ou pas (gain de temps !) : **glEnable (GL\_CULL\_FACE);**

```
Dans le cas d'une scène éclairée, il faudra préciser:
       glLightModeli(GL_LIGHT_MODEL_TWO_SIDE,GL_TRUE) ;
si l'on veut éclairer les deux côtés d'une face.
```
A travers ces différentes fonctions, ce sont des variables d'états OpenGL qui sont affectées et qui conditionneront le contexte de tracé de toutes les primitives qui seront énoncées par la suite.

### IV Construction d'une scène 3D

#### **Plan :**

- 1. Transformations géométriques de bases
- 2. Les espaces projectifs
- 3. Transformations géométriques sous OpenGL
- 4. Gestion des transformations
- 5. Liste d'affichage

Les primitives graphiques sont définies par les coordonnées « brutes » de leurs sommets. On peut ensuite, par assemblage, construire des objets plus complexes comme un cube par exemple, mais il s'agira d'une construction rigide définie de manière absolue.

Pour faciliter la construction d'objets « articulés » ou de scènes constituées de plusieurs objets susceptibles d'être placés différemment ou déplacés, OpenGL permet de définir des transformations géométriques 3D qui seront appliquées aux coordonnées initiales des sommets avant tracé.

#### **1. Transformations géométriques de bases**

La construction d'un objet et son positionnement dans la scène vont se faire à partir de trois transformations géométriques de bases :

- la **translation**,
- la **rotation** (en degré) autour d'un axe porté par un vecteur,
- l'**homothétie** suivant les trois axes X, Y et Z.

Ces transformations sont représentées par des matrices de dimension 4 dans l'**espace projectif**. Appliquer une de ces transformations consiste à opérer sa matrice sur les coordonnées des différents sommets de l'objet considéré.

#### **2. Les Espaces Projectifs**

#### **2.1 Rappel sur les transformations 2D**

a) Translation 2D

Soit un vecteur  $T(dx, dy)$  et un point  $P(x, y)$ , alors le translaté  $P'(x', y')$  de P par T est donné par :  $P' = P + T$ 

b) Homothétie 2D

elle se fait par rapport à l'origine.

 $|x'|$   $|h$  0  $|x|$  $| \ | = | \ | \ | \ . \ | \ |$ |y'| |0 k| |y|

l'homothétie est dite **uniforme** si h.x = k.y et **différentielle** sinon

c) Rotation 2D

Une rotation d'angle θ autour de l'origine est définie par :

 $|x'|$  |cos  $\theta$  -sin  $\theta$ | |x|  $| \ | \ | = | \ | \ | \ | \ | \ | \ | \ | \ | \ | \$  $|y'|$  |sin  $\theta$  cos  $\theta$ | |y|

#### **2.2 Coordonnées homogènes en 2D**

Si l'enchaînement d'homothétie et de rotation s'exprime sous la forme d'un produit matriciel, la translation est une opération de nature différente. Celle-ci peut toutefois être aussi définie comme un produit matriciel si les objets sont exprimés en **coordonnées homogènes**.

Les coordonnées homogènes d'un point sont obtenues en ajoutant une coordonnée supplémentaire égale à 1. On considère que tout point (x, y, w) dans **l'espace projectif** est un représentant du point (x/w, y/w) dans l'image initiale.

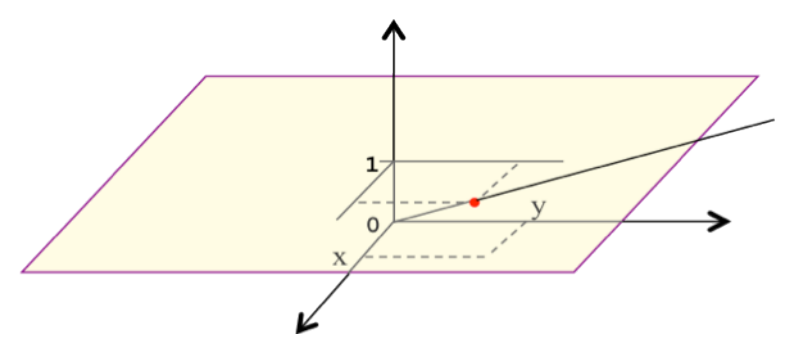

On remarquera que :

- un point image est associé à une droite dans l'espace projectif,
- les points pour lesquels w=0 sont des points à l'infini,
- l'application des trois transformations précédentes s'exprime sous la forme d'un produit matriciel.

$$
\begin{bmatrix} x' \\ y' \\ 1 \end{bmatrix} = \begin{vmatrix} 1 & 0 & dx \\ 0 & 1 & dy \\ 0 & 0 & 1 \end{vmatrix} \cdot \begin{vmatrix} x \\ y \\ 1 \end{vmatrix} \qquad \begin{vmatrix} x' \\ y' \\ 1 \end{vmatrix} = \begin{vmatrix} hx & 0 & 0 \\ 0 & hy & 0 \\ 0 & 0 & 1 \end{vmatrix} \cdot \begin{vmatrix} x \\ y \\ 1 \end{vmatrix}
$$

$$
\begin{bmatrix} x' \\ y' \\ 1 \end{bmatrix} = \begin{vmatrix} \cos\theta & -\sin\theta & 0 \\ \sin\theta & \cos\theta & 0 \\ 0 & 0 & 1 \end{vmatrix} \cdot \begin{vmatrix} x \\ y \\ 1 \end{vmatrix}
$$

#### **2.3 Composition de transformations 2D**

Rappel : le produit matriciel est associatif mais non commutatif.

Etudions la rotation autour d'un point C(cx, cy). Cette opération se décompose en trois transformations élémentaires :

- une translation de C vers O
- la rotation de θ autour de O
- une translation de O vers C

et qui se traduit par une formule de la forme :  $P' = T(cx, cy)$ .  $R(θ)$ .  $T(-cx, -cy)$ . P

Cette opération étant effectuée sur tous les points P de l'image et on peut précalculer la composition des transformations :

$$
\begin{vmatrix}\n1 & 0 & cx \\
0 & 1 & cy \\
0 & 0 & 1\n\end{vmatrix}\n\begin{vmatrix}\n\cos\theta & -\sin\theta & 0 \\
\sin\theta & \cos\theta & 0 \\
0 & 0 & 1\n\end{vmatrix}\n\begin{vmatrix}\n1 & 0 & -cx \\
0 & 1 & -cy \\
0 & 0 & 1\n\end{vmatrix}
$$
\n
$$
\begin{vmatrix}\n1 & 0 & cx \\
0 & 1 & cy \\
0 & 0 & 1\n\end{vmatrix}\n\begin{vmatrix}\n\cos\theta & -\sin\theta & -\cos\theta \cdot cx + \sin\theta \cdot cy \\
\sin\theta & \cos\theta & -\sin\theta \cdot cx - \cos\theta \cdot cy \\
0 & 0 & 1\n\end{vmatrix}
$$
\n
$$
\begin{vmatrix}\n\cos\theta & -\sin\theta & (1-\cos\theta) \cdot cx + \sin\theta \cdot cy \\
\sin\theta & \cos\theta & -\sin\theta \cdot cx + (1-\cos\theta) \cdot cy \\
0 & 0 & 1\n\end{vmatrix}
$$

On démontre que la combinaison de ces trois transformations géométriques de base donne toujours une matrice de la forme :

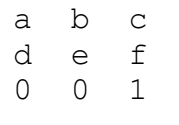

#### **2.4 Extension au 3D**

Nous nous plaçons dans un repère orthonormé direct où les rotations positives s'effectuent dans le « sens inverse des aiguilles d'une montre », à savoir :

Axes de rotation Direction d'une rotation positive

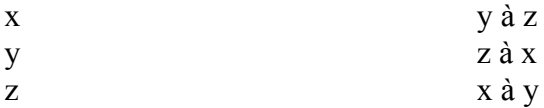

L'utilisation de coordonnées homogènes est naturellement applicable au 3D et les transformations géométriques de bases sont représentées par des matrices 4x4. Un point image (x, y, z) est représenté par (x.w, y.w, z.w, w), (x, y, z, 1) étant les coordonnées homogènes.

Les matrices associées aux translations et aux homothéties sont respectivement de la forme :

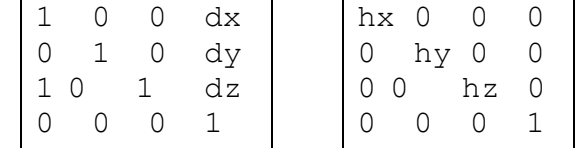

Les rotations se décomposent facilement suivant les axes du repère. Les rotations autour de Oz, Ox, et Oy sont respectivement de la forme :

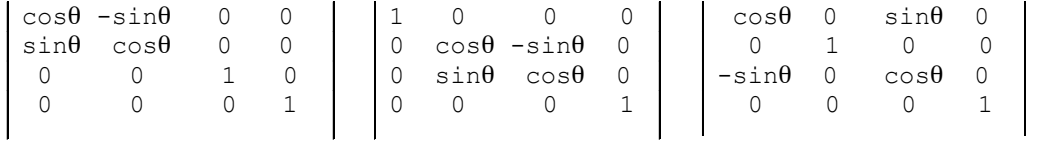

#### **3. Transformations géométriques sous OpenGL**

OpenGL dispose d'une matrice de transformation courante pour la modélisation, **GL\_MODELVIEW ,** qui est appliquée automatiquement à tous les sommets avant le tracés. Cette matrice doit donc être définie avant d'effectuer le positionnement des objets dans la scène.

On initialise la matrice de modélisation avec l'identité en appelant la fonction : **glLoadIdentity()**

Aussi, la fonction d'affichage que nous avons commencé à définir dans le chapitre *III. Primitives graphiques* sera enrichie d'une opération indispensable avant tout tracer : initialiser **GL-MODELVIEW** avec l'identité.

```
void afficheMaScene(void)
{ /*effacer la fenêtre avec une couleur prédéfinie*/
  glClear(GL_COLOR_BUFFER_BIT);
  /* initialisation de GL-MODELVIEW */
  glLoadIdentity() ;
   suite de primitives pour construire la scène
  /* transférer la mémoire tampon à l'affichage */
  glutSwapBuffers(); /* ou glFlush() */
}
```
D'un point de vue programmation, le positionnement d'un objet dans une scène peut être décomposé comme une succession de transformations de base qu'OpenGL traduira par un produit de matrices (cf *les espaces projectifs*). La matrice de transformation courante évolue dans le temps par composition avec des transformations de base (d'où l'importance de l'initialiser au départ avec l'identité) :

#### **GL\_MODELVIEW <- GL\_MODELVIEW .** *transformation de base*

OpenGL propose trois outils pour construire une transformation géométrique de manière incrémentale. Les fonctions ci-dessous permettent de définir les transformations géométriques de base tout en les composant implicitement avec la matrice de transformation courante (multiplication matricielle).

```
Translation du vecteur (x, y, z):
glTranslatef(GLfloat x, GLfloat y, GLfloat z) ;
Rotation d'un angle de theta degré autours du vecteur (x, y, z) :
glRotatef(GLfloat theta, GLfloat x, GLfloat y, GLfloat z) ;
Homothétie avec des coefficients kx, ky, kz sur les trois axes X, Y, Z :
glScalef(GLfloat kx, GLfloat ky, GLfloat kz) ;
```
Remarque 1 : le produit matriciel n'étant pas commutatif, il faut comprendre les opérations effectuées sur un objet dans l'ordre inverse de leur apparition dans le code.

/\* matrice de transformation A \*/ glLoadIdentity() ;  $\frac{\pi}{2}$  /\* 1 \*/<br>glTranslatef(0, 5, 0); /\* 2 \*/ glTranslatef $(0, 5, 0);$ glRotatef(45, 1, 0, 0); /\* 3 \*/ /\* objet qui subira la transformation\*/ dessineBoite();

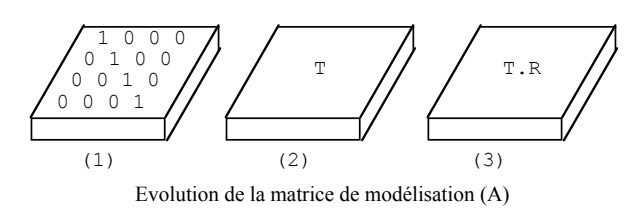

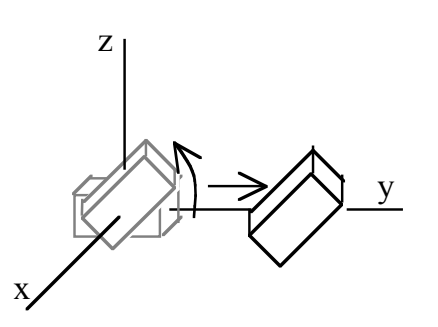

/\* matrice de transformation B \*/ qlLoadIdentity() ;  $/* 1 */$ glRotatef(45, 1, 0, 0); /\* 2 \*/ glTranslatef(0, 5, 0);  $/* 3 */$ /\* objet qui subira la transformation\*/ dessineBoite();

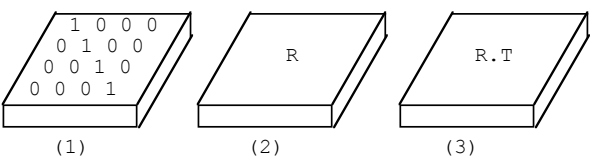

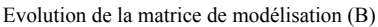

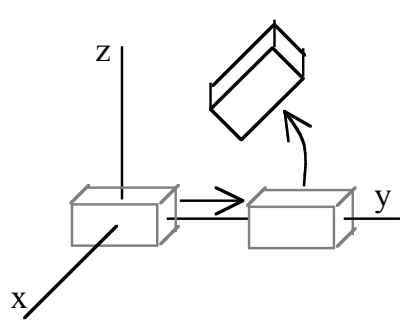

Remarque 2 : Un objet défini initialement dans un certain référentiel pourra souvent être positionné dans la scène suivant un enchaînement de transformations du type ci-dessous. On remarquera que le choix du référentiel initial de l'objet conditionne la suite des transformations à effectuer :

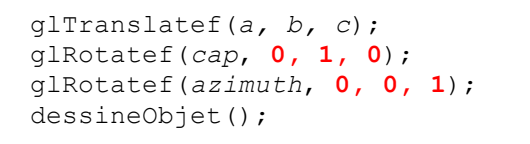

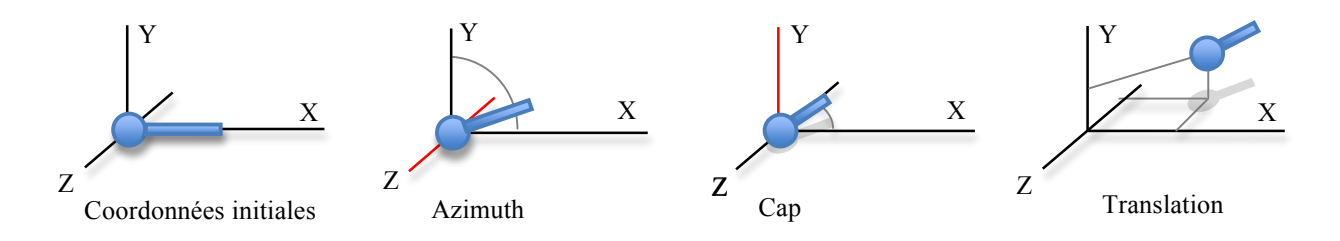

#### **4. Gestion des transformations**

OpenGL dispose en fait d'une **pile de matrices de modélisation** qui va faciliter la description hiérarchique d'un objet complexe. La matrice courante (la seule active) est celle se trouvant au sommet de pile, mais les jeux d'empilage et dépilage permettront d'appliquer la même transformation à plusieurs assemblages ayant eux-mêmes nécessité des transformations intermédiaires spécifiques pour leur construction.

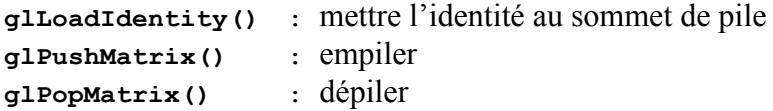

#### *Initiation à OpenGL (mai 2003) Rémy Bulot*

Si l'opération de dépilage ne présente pas de difficulté particulière (on retrouve la transformation précédente), l'opération d'empilage réclame quelques précisions : il s'agit en fait d'une duplication de la matrice se trouvant au sommet de pile. Toutes les opérations qui seront effectuées par la suite seront combinées à la copie de la transformation initiale (sommet de pile) de sorte que le sous-objet que l'on est en train de construire « hérite » de la transformation appliquée globalement à l'objet. Bien sûr, il est toujours possible de faire suivre un glPushMatrix() par glLoadIdentity() pour se replacer temporairement dans le repère absolu.

Exemple de tracé d'un vélo constitué de 2 roues et d'un cadre :

Soient les deux fonctions :

dessineRoue()() qui trace une roue en plaçant le centre de la roue à l'origine dessineCadre() qui trace un cadre en plaçant le pédalier à l'origine

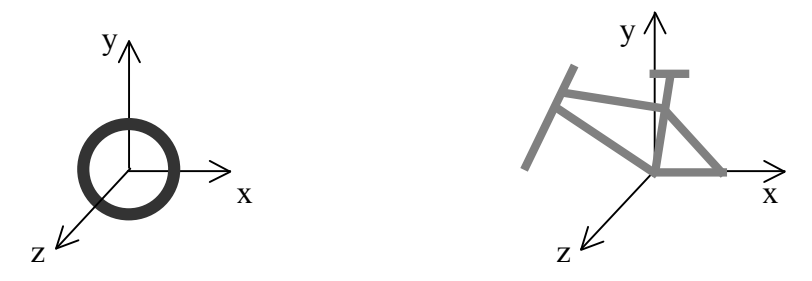

Pour tracer un vélo, il faut choisir un référentiel vélo et donner les trois transformations géométriques G1, G2, G3 qui permettront de placer correctement les 2 roues et le cadre par rapport à ce référentiel.

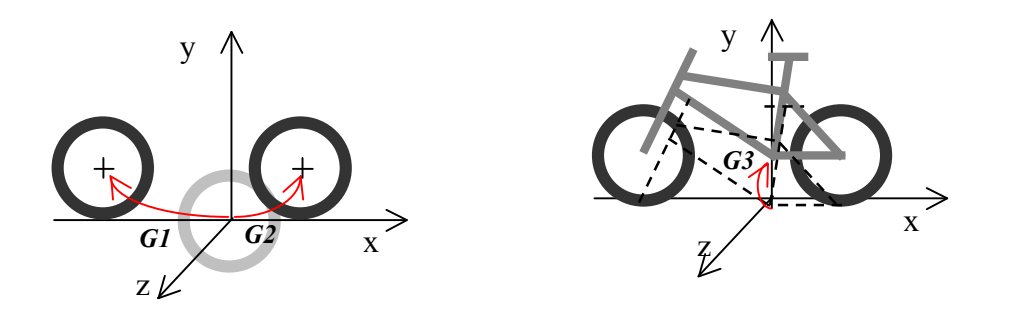

Ces trois transformations sont indépendantes et doivent être encadrées par un q1PushMatrix et un glPopMatrix qui leur donneront un effet temporaire.

```
void dessineVelo()
{ glPushMatrix() ; /* G1*/
     glTranslatef(-10, 4, 0) ;
     dessineRoue() ; 
   glPopMatrix() ;
   glPushMatrix() ; ; /* G2*/
     glTranslatef(5, 4, 0) ;
     dessineRoue() ; 
   glPopMatrix() ;
   glPushMatrix() ; ; /* G3*/
     glTranslatef(0, 4, 0) ;
     dessineCadre() ;
   glPopMatrix() ;
}
```
#### *Initiation à OpenGL (mai 2003) Rémy Bulot*

Le tracé d'un vélo dans la scène appellera cette fonction en définissant au préalable la transformation géométrique G0 qui positionne le référentiel vélo dans le référentiel scène. Cette transformation G0 sera composée successivement avec G1, G2 et G3 pour positionner les deux roues et le cadre au bon endroit :

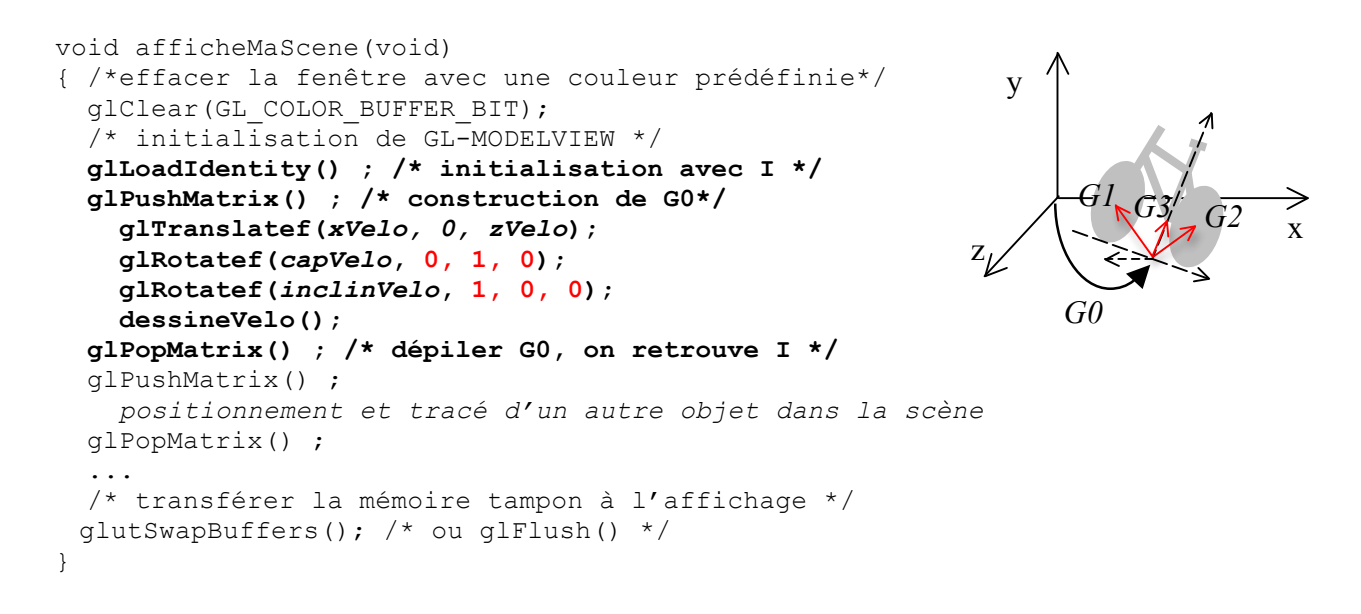

#### **5. Listes d'affichage**

Il est possible de stocker une suite de routines OpenGL (à l'exception de quelques fonctions...) dans une liste qui pourra être réutilisée plusieurs fois. Il y a alors une précompilation des instructions GL et cette opération sera particulièrement rentable lorsqu'un objet complexe rigide est dessiné plusieurs fois, soit parce qu'il constitue une primitive employée à plusieurs reprises (roue d'une voiture), soit parce qu'il se déplace dans la scène (animation).

- a. une liste est identifiée par un numéro (GLint) strictement positif,
- b. la création et la suppression des listes est gérée par OpenGL : **glGenLists(***nbIndex***)** attribue *nbIndex* numéros de listes consécutifs, le premier numéro est retourné par cette fonction (0 si échec d'allocation),
- b. **glDeleteLists(***numListe, nbre***)** restitue au système le *nbre* de listes indiqué à partir de *numListe*.
- c. **glNewList(***numListe, mode***)** et **glEndList()** permettent de créer une liste,
- d. **glCallList(***numListe***)** exécute une liste d'affichage,

Par exemple, pour dessiner un tricycle, on pourra stocker la construction d'une roue dans une liste et appeler 3 fois cette liste après avoir définie les spécificités de chaque roue (position, taille).

```
int listeRoue ;
...
listeRoue = qlGenLists(1);
...
glNewList(listeRoue, GL_COMPILE) ; // ou encore GL_COMPILE_AND_EXECUTE
   suite d'instructions pour dessiner une roue de tricycle
glEndList() ;
void dessinerTricycle()
\{ \ldots \} transformations pour positionner la roue arrière gauche
   glCallList(listeRoue);
```

```
 transformations pour positionner la roue arrière droite
  glCallList(listeRoue);
  transformations pour positionner la roue avant
  glScalef(1.2, 1.2, 1.) ; // roue avant 20% plus grande mais même largeur
  glCallList(listeRoue);
   ...
}
```
Remarque : Une liste peut-être construite avant dqe déclencher la boucle d'événements dans le main() (glutMainLoop()). Il faut toutefois que le processus graphique soit déjà initialisé (i.e. après glutInit() et glutInitDisplayMode() ) et que l'on choisisse l'option GL\_COMPILE .

## V. Visualisation d'une scène

#### **Plan :**

- 1. Cadrage
- 2. Le mode projection
- 3. Caractéristiques de l'appareil photo
- 4. Postionnement de l'appareil photo
- 5. Z-buffer
- 6. La face cachée d'OpenL

#### **1. Cadrage**

Il ne faut pas confondre la fenêtre d'affichage (définie par le système de fenêtrage qui est indépendant d'OpenGL) et le cadre (partie de fenêtre) dans lequel on veut visualiser la scène. De même que l'on colle une photo sur un poster, on va positionner l'image de la scène dans la fenêtre en la déformant éventuellement pour la faire rentrer dans le cadre choisi (il faut conserver le ratio largeur/hauteur pour obtenir une image non « déformée »). C'est le rôle de la fonction glViewport .

#### **glViewport(GLint x0, GLint y0, GLint largeur, GLint hauteur)**

x0 et y0 précisent le coin inférieur gauche du cadre

largeur et hauteur précisent ses dimensions en pixels

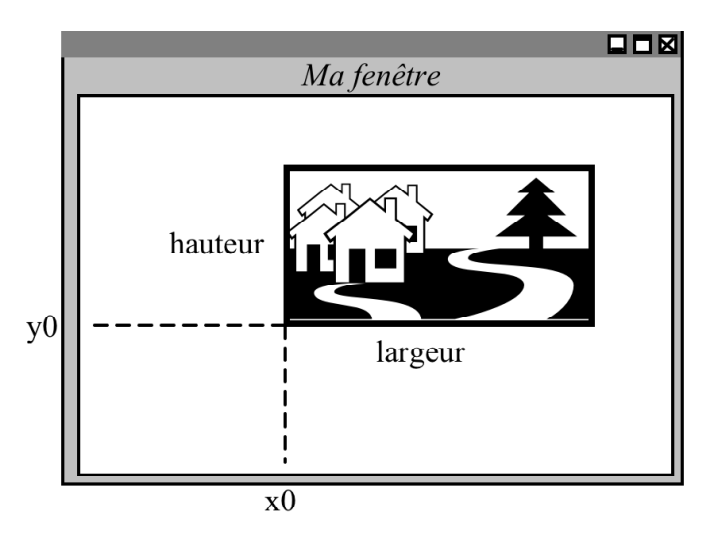

Le système envoie un événement pour dire que la fenêtre courante a été créée, déplacée ou redimensionnée. Cet événement est intercepté par la fonction désignée dans main par *glutReshapeFunc* (la fonction monCadrage dans notre exemple) et l'affichage de la scène est automatiquement relancé. Le programmeur pourra à cette occasion adapter la projection de la scène aux dimensions de la fenêtre. Exemple :

```
void monCadrage(int large, int haut)
/* les arguments sont fournis par GLUT : nouvelle taille de la fenêtre */
{ /* taille du cadre d'affichage dans la fenetre */
  glViewport(0, 0, large, haut) ;
  /* On peut a cette occasion redéfinir la projection de la scene */
  glMatrixMode(GL_PROJECTION) ;
 qlLoadIdentity();
  gluPerspective(90., (float)large/(float)haut, 5, 20) ;
  glMatrixMode(GL_MODELVIEW) ;
   /* la fonction afficheMaScene() va etre automatiquement
      declenchee par le systeme */
}
```
#### **2. Le mode** *projection*

Lorsqu'une scène est construite, sa visualisation nécessite deux types de transformation :

- des transformations dans l'espace 3D qui permettent de positionner le point de vue et les éventuels éclairages si l'on veut obtenir un rendu réaliste,
- la transformation qui consiste à projeter cette scène 3D sur une fenêtre 2D et qui caractérise les propriétés de la prise de vue.

Pour le premier type de transformation, on utilise la **matrice de modélisation** (GL\_MODELVIEW) : les lumières et le point de vue sont positionnés comme les autres acteurs de la scène. Pour la projection 2D, openGL dispose d'une autre matrice spécifique : la **matrice de projection** : GL\_PROJECTION .

Ce sont les mêmes outils qui agissent sur ces deux matrices. Aussi, on désigne la matrice à opérer suivant le cas par :

```
glMatrixMode(GL_PROJECTION)
```
ou

```
glMatrixMode(GL_MODELVIEW)
```
En general, on intervient peu sur la matrice de projection et on encadre cette intervention par glMatrixMode(GL\_PROJECTION) et glMatrixMode(GL\_MODELVIEW):

```
glMatrixMode(GL_PROJECTION) ;
 glLoadIdentity() ;
 gluPerspective(90., (float)large/(float)haut, 5, 20) ;
 glMatrixMode(GL_MODELVIEW) ;
```
Dans la pratique, on pourra définir la projection soit :

- dans la fonction de cadrage (cf la fonction monCadrage ci-dessus),
- au début de la fonction d'affichage

Remarque : dans les exemples de ce document, le cadrage et la projection sont definis dans la même fonction monCadrage(int l, int h)

#### **3. Caractéristiques de l'appareil photo**

OpenGL propose deux types de projection : la projection en **perspective** et la projection **parallèle**.

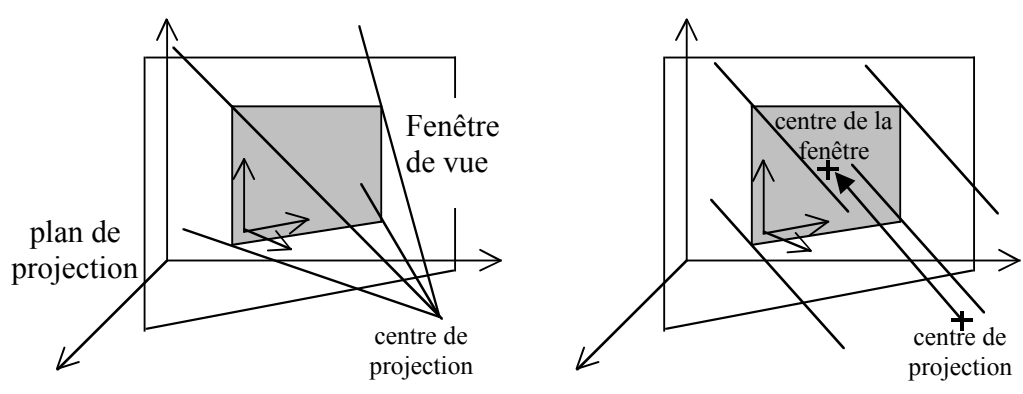

Pour un volume visionné en perspective conique :

**gluPerspective(GLdouble focale, GLdouble aspect, GLdouble devant, GLdouble fond)** focale : angle du champ de vision (dans  $[0^{\circ}, 180^{\circ}]$ )

aspect : rapport largeur/hauteur du plan de devant

devant, fond : distances (valeurs positives) du point de vue aux plans de clipping.

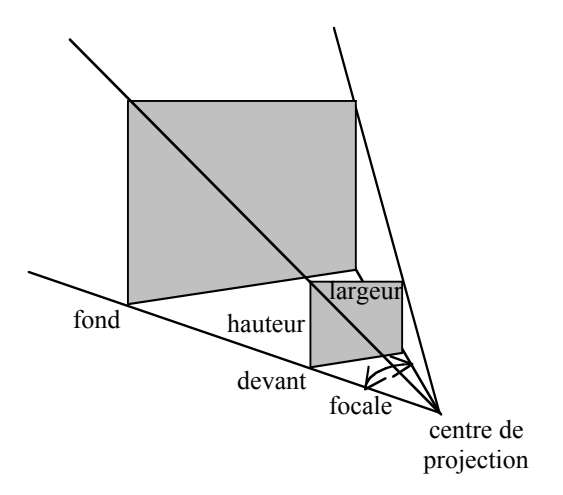

Pour un volume visionné en perspective cavalière (projection parallèle) :

**glOrtho(GLdouble gauche, GLdouble droite, GLdouble bas, GLdouble haut, GLdouble devant, GLdouble fond)**

définit la « boite » de visualisation où (gauche, bas, devant) sont les coordonnées du point avant-inférieur-gauche et (droite, haut, fond) sont les coordonnées du point arrièresupérieur-droit.

Remarques :

- Ces deux fonctions se composent avec **GL\_PROJECTION** . Aussi, leur appel doit être précédé par glLoadIdentity() ;
- Bien que cela soit possible, on ne compose généralement pas les projections.
- Il est important de minimiser au mieux la distance entre le plan de clipping avant et le plan de clipping arrière. En effet, OpenGL dispose d'une précision limitée pour représenter l'intervalle des profondeurs et une mauvaise gestion peut positionner des sommets artificiellement dans le même plan par effet d'arrondi, au risque de créer des artefacts de rendu. Ce phénomène peut se manifester occasionnellement lorsque l'on « déplace » un objet.

#### **4. Positionnement de l'appareil photo**

Le point de vue se situe par défaut à l'origine en regardant vers l'axe des z négatifs. Pour visualiser une scène, on peut

soit la reculer pour la mettre dans le champ de vision,

soit déplacer le point de vue avec **gluLookAt**.

Bien que le positionnement du point de vue soit déterminant pour effectuer la projection, on comprend pourquoi celui-ci doit être défini en mode **GL\_MODELVIEW** : c'est un déplacement relatif de la scène.

```
gluLookAt( GLdouble Px, GLdouble Py, GLdouble Pz, // position de l'appareil
          GLdouble Cx, GLdouble Cy, GLdouble Cz,
          GLdouble Hx, GLdouble Hy, GLdouble Hz) // haut de l'appareil
```
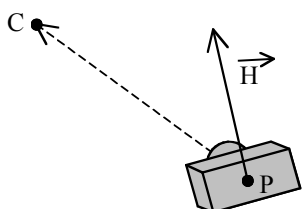

On peut maintenant donner un schéma un peu plus précis de la fonction d'affichage :

```
void afficheMaScene(void)
{ /* on recule de 5 dans la scène */
  glClear(GL_COLOR_BUFFER_BIT);
  glLoadIdentity() ;
  gluLookAt(0,0,5, 0,0,0, 0,1,0) ;
  construire la scene
  glutSwapBuffers(); /* ou glFlush() */
}
```
#### **5. Z-buffer**

Lorsque deux objets sont positionnés dans une scène, il est possible que l'un des deux soit partiellement ou totalement caché par l'autre en fonction de la position de l'observateur. Or, en pratique, le dernier dessiné écrase une partie du premier, et ceci indépendamment du point de vue qui peut changer.

L'algorithme du peintre est une solution qui n'est plus guère utilisée. Il consiste à trier les objets suivant l'ordre décroissant de leur distance au point de vue et à les dessiner dans cet ordre. Les objets en premier plan seront dessinés en dernier et « écraseront » les parties cachées des objets en arrière-plan.

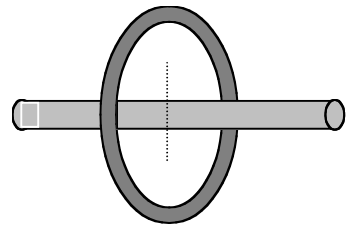

*Découpage d'objets pour disposer d'une relation d'ordre totale.*

Bien qu'un peu plus coûteux en espace mémoire, on préfère maintenant utiliser un tampon de profondeur (distance au point de vue) qui permet de s'affranchir de l'ordre de construction des objets : le **Z-buffer**. Le Z-buffer a la taille de la fenêtre de projection et est initialisé avec la plus grande profondeur possible (généralement le plan de clipping arrière). Lorsqu'un objet est dessiné, les pixels qui lui correspondent dans le plan de projection ont une valeur de profondeur qui est

#### *Initiation à OpenGL (mai 2003) Rémy Bulot*

comparée à celle stockée dans le Z-buffer. Si un pixel est plus éloigné, il est abandonné. Sinon, le Z-buffer reçoit sa profondeur et la fenêtre reçoit ses valeurs chromatiques.

#### **Mise en œuvre :**

On déclare l'utilisation du Z-buffer à l'initialisation avant de rentrer dans la boucle d'événements avec la constante **GLUT\_DEPTH** :

```
glutInitDisplayMode(GLUT_DOUBLE | GLUT_RGB | GLUT_DEPTH);
```
On active ou désactive le mode Z-buffer avec :

```
glEnable(GL_DEPTH_TEST);
```
**glDisable(GL\_DEPTH\_TEST);**

Ces deux opérations peuvent se faire à tout moment et permettent par exemple de rajouter des tracés « par dessus » la représentation d'une scène.

Enfin, le dessin d'une scène sera toujours débuté par une réinitialisation du Z-buffer à la profondeur maximum :

glClear(GL\_DEPTH\_BUFFER\_BIT);

Cette opération est généralement associée à l'effacement de la fenêtre avec la couleur du fond : qlClear(GL\_COLOR\_BUFFER\_BIT | GL\_DEPTH\_BUFFER\_BIT);

Notre fonction d'affichage aura donc la forme suivante :

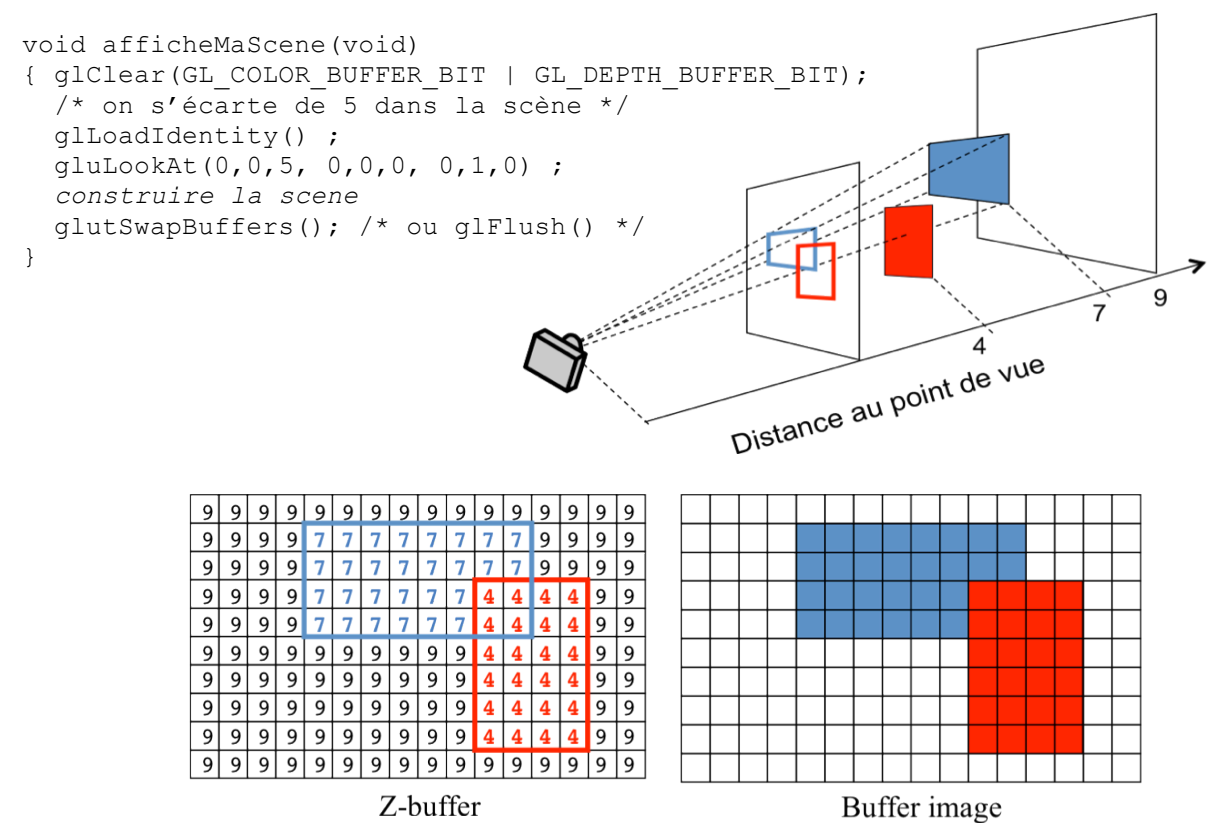

#### **6. La face cachée d'OpenGL**

6.1 Ordre des opérations de construction d'une scène

Nous avons décrit l'ensemble des opérations qui permettent d'afficher une scène 3D en suivant un enchaînement « naturel » de la construction : construction des objets, positionnement dans la scène 3D, calcul des éclairages et des parties visibles, projection à l'écran.

#### *Initiation à OpenGL (mai 2003) Rémy Bulot*

Cela ne correspond pas à l'ordre des tâches effectuées par openGL. On remarquera que le contexte de visualisation d'une primitive doit toujours être défini au préalable. Dans la pratique, chaque fois qu'une instruction de tracé d'un point, segment ou triangle est exécutée, la transformation géométrique courante et la projection sont immédiatement déclenchées pour mettre à jour la mémoire écran (seule information conservée !) .

Une petite modification dans une scène implique donc un nouveau tracé complet de cette dernière. On pourra toutefois optimiser l'affichage en précalculant certaines informations qui n'évoluent pas. Par exemple, dans le cas d'une animation de personnage, on calcule et mémorise l'arrière-plan supposé ne pas changer ; la visualisation de la scène consiste alors à afficher l'arrière-plan (image 2D) et à superposer le personnage dans sa nouvelle position.

6.2 Détail du tracé d'une facette

On peut s'intéresser un peu plus au fonctionnement de la « boîte noire » et étudier l'enchaînement des algorithmes implicitement mis en oeuvre par OpenGL lors du tracé d'une simple facette triangulaire. On pourra ainsi mieux « apprécier » les performances des matériels actuels lorsque l'on visualise des surfaces composées de plusieurs milliers de triangles…

Ainsi donc, la désignation de 3 sommets (glVertex) entre les deux instructions glBegin(GL\_TRIANGLES) et glEnd() a pour effet de déclencher la séquence d'opérations suivante :

- produit des sommets par la matrice de modélisation (GL\_MODELVIEW)
- évaluation de la distance des sommets au point de vue (profondeur)
- évaluation de la couleur de chaque sommet en fonction du type de rendu (couleur brute ou simulation d'un éclairage avec gestion des normales, des lumières et du point de vue)

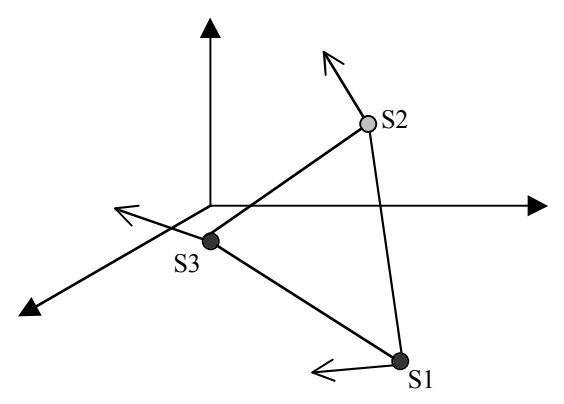

- projection 2D des sommets sur le plan de projection
- pixellisation des 3 projetés
- calcul des **pixels** constituant les 3 arêtes (algorithme de Bresenham) du triangle projeté
- extrapolation de la couleur et de la profondeur de chacun de ces pixels à partir des 3 sommets

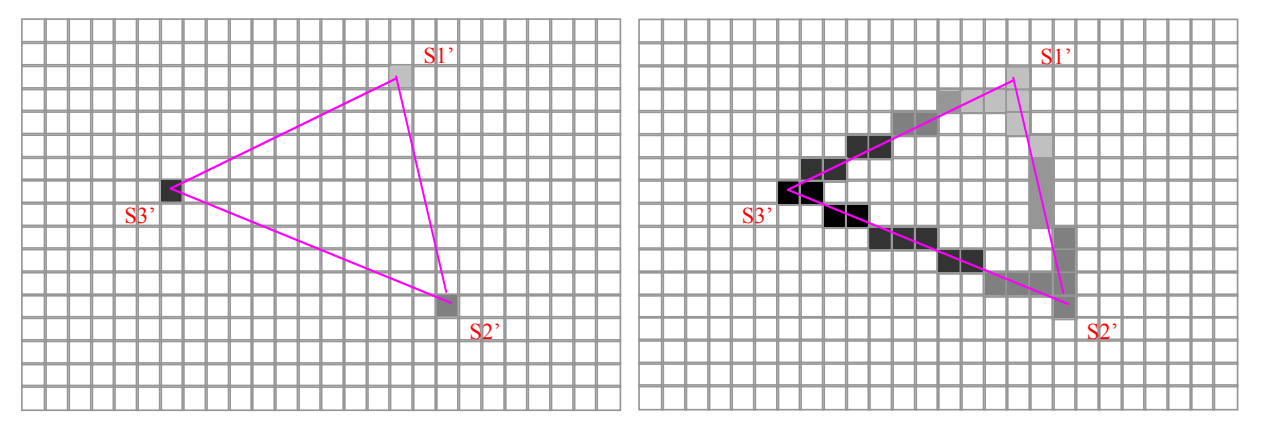

- pour chaque ligne horizontale reliant deux arêtes
	- o pour chaque pixel d'une ligne
		- extrapoler sa couleur
		- extrapoler sa profondeur<br>■ si sa profondeur est plus t
		- si sa profondeur est plus faible que son équivalent dans le z-buffer, alors tracer le point et affecter sa profondeur dans le z-buffer

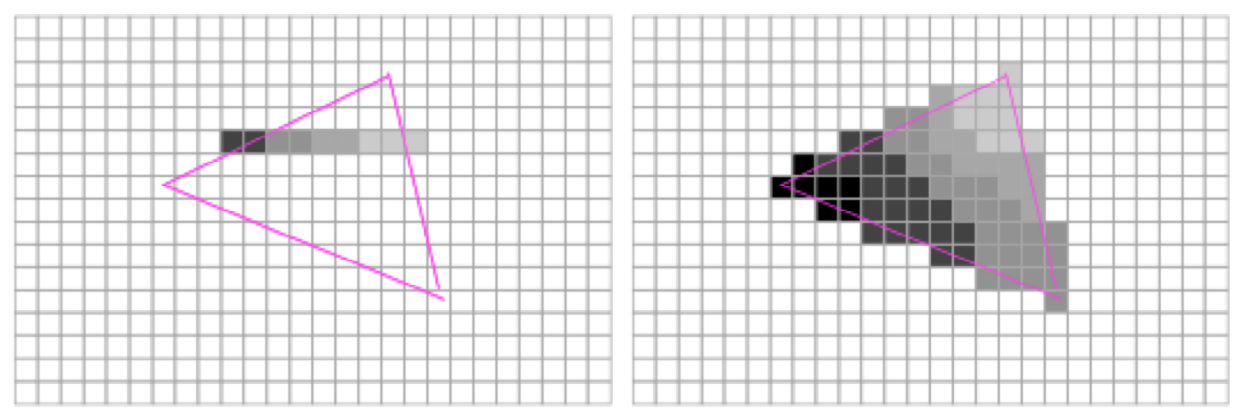

### **VI. Amélioration du rendu**

**Plan :**

- 1. Le brouillard
- 2. L'éclairage
- 3. La texture

On parle de rendu réaliste lorsqu'une image contient la plupart des effets de lumière sur les objets de la scène. Les travaux de recherche en ce domaine sont très nombreux et les solutions proposées sont parfois fort coûteuses suivant les effets recherchés.

Il ne faut toutefois pas perdre de vue que si le but principal est de communiquer une information, alors une image simplifiée peut être plus réussie qu'une image approchant la perfection d'une photographie : l'information n'est pas noyée dans un contexte peu pertinent pour l'observateur.

La réalité peut même parfois être intentionnellement altérée, voire faussée, dans le but de faire encore mieux émerger le message que l'on veut transmettre : les films de science-fiction en sont un exemple flagrant lorsque les explosions dans l'espace sont accompagnées d'un effet sonore (le vide ne transmet pas les sons…). Il est par ailleurs étonnant que le son qui accompagne la « chute » (pardon Isaac Newton) d'un vaisseau spatial dans l'espace (cf *Star wars*) ne soit autre que la sirène utilisée en piqué par les Stukas pour démoraliser l'ennemi pendant la deuxième guerre mondiale...

#### **1. Le brouillard (fog)**

On peut renforcer l'effet profondeur en simulant un brouillard qui estompe les objets en fonction de leurs distances respectives au point de vue.

L'effet brouillard est activé (respectivement désactivé) avec : **glEnable(GL\_FOG) glDesable(GL\_FOG)**

On lui associe une couleur vers laquelle tend un objet si on éloigne ce dernier du point de vue. GLfloat fogColor[4] = {0.5, 0.5, 0.3, 1.} ; /\* brouillard type Sirocco \*/

Cette couleur sera généralement utilisée pour le fond de la scène : glClearColor(0.5, 0.5, 0.3, 1. ) ;

OpenGL propose trois types d'absorption par le brouillard : GL\_LINEAR, GL\_EXP et GL\_EXP2

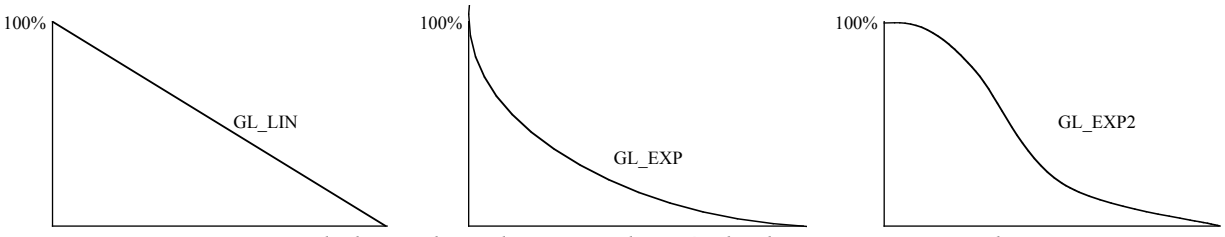

*Pourcentage de la couleur d'origine d'après la distance au point de vue.*

Les caractéristiques du brouillard sont définies à l'aide de la fonction glFogtype() : /\* profil de la fonction brouillard \*/ **glFogi(GL\_FOG\_MODE, GL\_EXP2) ;** /\* extrémités de la fonction brouillard \*/ **glFogf(GL\_FOG\_START, 1.) ;**

```
glFogf(GL_FOG_END, 5.) ;
/* coefficient de « cintrage » pour les profils EXP(2)*/
glFogf(GL_FOG_DENSITY, 0.35) ;
/* couleur du brouillard */
glFogfv(GL_FOG_COLOR, fogColor) ;
```
#### **2. L'éclairage**

OpenGL propose aussi un rendu plus réaliste avec un modèle d'illumination qui permet de prendre en compte l'orientation des surfaces par rapport aux lumières.

Ce rendu dépendra :

- de la position et des propriétés des éclairages,
- des propriétés optiques des matériaux employés pour la construction des objets,
- de l'état de surface du matériau (rugueux -> mat, lisse ->brillant)
- de l'orientation des surfaces vis-à-vis des éclairages et de l'observateur.
- 2.1 Un modèle physique simplifié

La lumière est composée d'ondes électromagnétiques dont certaines sont visibles pas l'œil humain (entre 400 et 700 nm) et que l'on peut séparer à l'aide d'un prisme par exemple.

Lorsqu'un rayon lumineux frappe une surface, une partie est absorbée par le matériau (filtrage), une autre est réfléchie suivant les lois de la normale à la surface, le reste est restitué dans toutes les directions. L'ensemble des rayons lumineux qui sont réfléchis constituent ce qu'on appelle une « lumière ambiante » qui participe à l'éclairage général de la scène mais qui n'a pas de direction privilégiée.

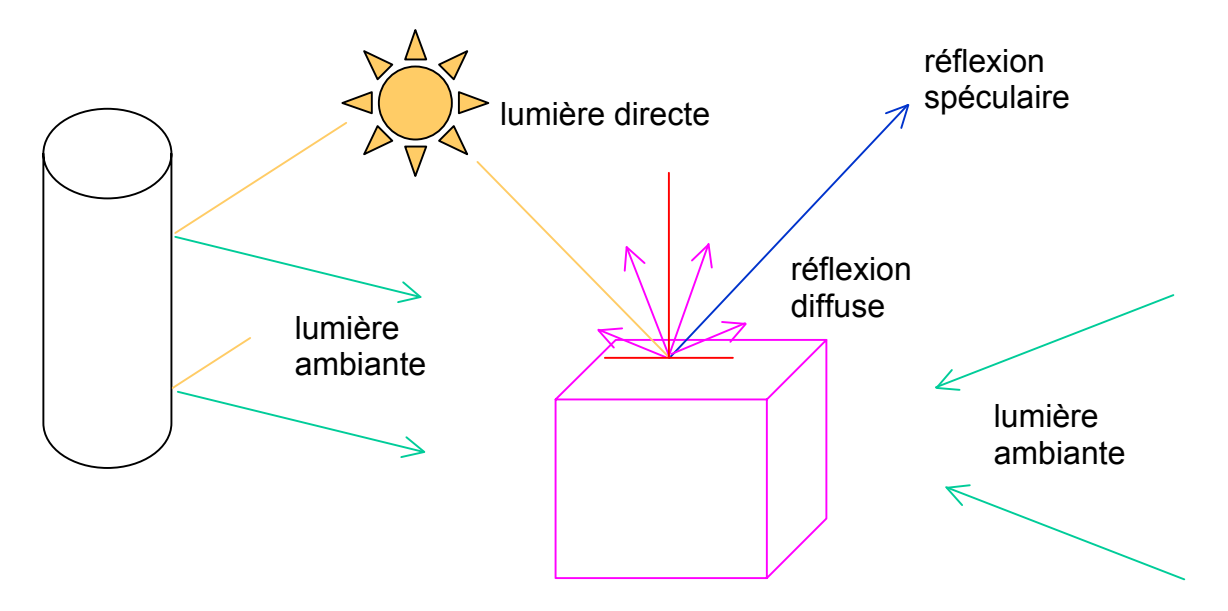

OpenGL simule ces propriétés à l'aide de quatre composants (simulation d'après le modèle Lambertien, 19<sup>ème</sup> siècle) :

- l'**intensité ambiante** *La* simule une lumière qui a été dispersée par l'environnement : elle n'a pas de direction privilégiée et sera réfléchie par une surface dans toutes les directions. Ainsi, une surface dans une zone d'ombre n'apparaîtra pas noire car éclairée par cette lumière ambiante.

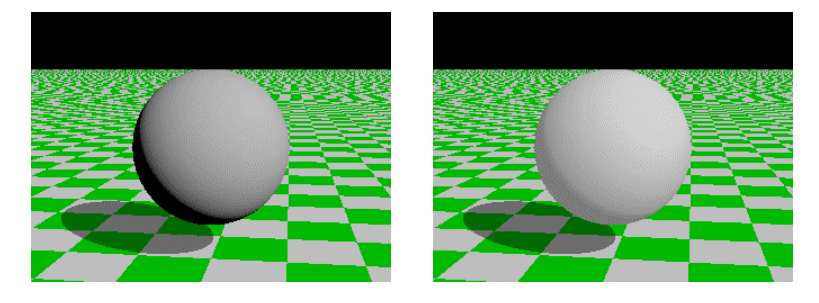

*Scène sans et avec lumière ambiante.*

la **réflexion diffuse**  $L_d$  caractérise les surfaces mates. Aussi, lorsqu'un rayon lumineux provenant d'une direction particulière frappe cette surface, il sera filtré et dispersé dans toutes les directions avec une même intensité ( $L_d$  = k<sub>d</sub> cos θ). L'effet sera donc lié à la position de la source lumineuse.

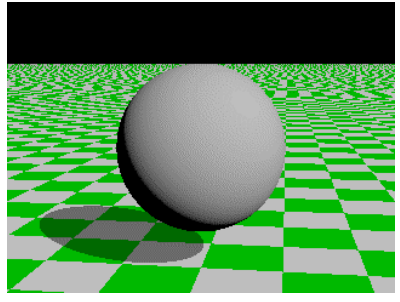

- la **réflexion spéculaire** *Ls* caractérise, quant à elle, le cône de réflexion de la lumière pour les surfaces brillantes. C'est elle qui va définir la brillance d'une surface lorsque l'oeil est dans l'axe symétrique de celui de la source par rapport à la normale. L'effet sera donc lié à la fois aux positions relatives de la source lumineuse et de l'observateur.

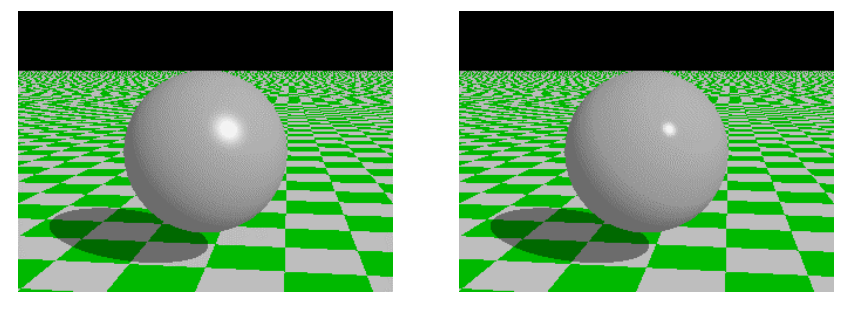

*Deux cones de reflexion spéculaire*

Les objets peuvent avoir une lumière **émissive**  $L_e$  qui ajoute de l'intensité à l'objet. Par simplification, cette lumière n'ajoute pas d'éclairage supplémentaire sur les objets voisins.

Au final, la luminosité d'une surface sera donnée par la formule :

$$
L = L_e + L_a + k_d \cos \theta + k_s \cos^n \alpha
$$

Le terme n dans l'expression de la réflexion spéculaire est appelé "coefficient de surbrillance". C'est lui qui va déterminer l'étendue du reflet (saturation sur une portion de surface) que l'on peut observer sur une surface brillante lorsque l'axe du point de vue se rapprochent de la direction symétrique à la normale du rayon incident (α proche de 0). Cette valeur caractérise les propriétés physiques de la surface éclairée. Un miroir parfait sera caractérisé par une valeur de n égal à l'infini.

2.2 Configuration d'une scène éclairée sous OpenGL

On passe du modèle couleur « simple » (glColor3f(*r, v, b* ) au modèle d'éclairage avec :

glEnable (GL\_LIGHTING); glDisable (GL\_LIGHTING);

Pour tracer une facette, il faudra définir :

- les propriétés des « lumières » (au plus 8)
- les positions des lumières
- l'interrupteur des lumières (allumer/éteindre)
- les propriétés de réflexion des matériaux (brillant, mat, …)
- le choix des faces « éclairées» (avant, arrière, avant&arrière)
- la normale pour chaque sommet
- le choix d'un rendu lisse où à facettes

#### 2.3 Les Lumières

On peut mettre en place jusqu'à 8 lumières (GL\_LIGHT0, ..., GL\_LIGHT7) dont on peut spécifier de nombreux attributs par :

**glLightfv(GL\_LIGHT0,** *attribut***,** *vecteur de float***)**

#### **La position :** GL\_POSITION

Sous OpenGL, une lumière est assimilée à un objet de la scène et subit les transformations géométriques définies pour GL\_MODELVIEW. On peut donc la rendre fixe, la lier éventuellement à un objet, à la scène ou au point de vue : tout dépend des transformations géométriques qui précèdent le positionnement de cette lumière.

GLfloat Lposition1 [4] = {-5.0, 0.0, 3.0, **0.0**}; /\* lumière a l'infini \*/ GLfloat Lposition2 [4] = {-5.0, 0.0, 3.0, **1.0**}; /\* position réelle \*/ glLightfv (GL\_LIGHT0, GL\_POSITION, Lposition1);

On notera dans cet exemple qu'une lumière peut être positionnée à l'infini (rayons parallèles) en mettant sa 4ème coordonnée à 0 (cf. les espaces projectifs). Les trois premières coordonnées définissent alors une direction et non plus une position.

#### Les propriétés : GL\_AMBIENT , GL\_DIFFUSE et GL\_SPECULAR

On donne séparément les composantes ambiante, diffuse et spéculaire, ce qui permet de faire des éclairages peu naturels, comme des sources qui ne génèrent pas de reflets, ou que des reflets, ou qui ne contrôlent que la lumière ambiante. Chaque composante est un tableau de GLfloat définissant les 4 coefficients de base RGBA.

```
GLfloat Lambiant [4] = {0.4, 0.4, 0.4, 1.0};
GLfloat Lblanche [4] = {1.0, 1.0, 1.0, 1.0};
glLightfv (GL LIGHT0, GL AMBIENT, Lambiant);
glLightfv (GL_LIGHT0, GL_DIFFUSE, Lblanche);
glLightfv (GL_LIGHT0, GL_ SPECULAR, Lblanche);
```

```
Une lumière est activée et désactivée (« interrupteur ») par :
glEnable(GL_LIGHT0)
glDisable(GL_LIGHT0)
```
#### 2.4 Matériau d'un objet

Dans un modèle d'éclairage, le rendu d'un objet n'est plus défini par une couleur brute (glColor3f(*r, v, b* ), mais par un matériau avec des propriétés de réflexion de la lumière qui lui

sont spécifiques (cuivre, argent, peinture brillante, …). Sous OpenGL, les polygones qui seront construits recevront des propriétés optiques définies pour les 4 composantes RVBA :

- l'émission (cas d'un objet lumineux),
- la diffusion.
- la réflexion spéculaire.

Pour cette dernière, on dispose d'un coefficient qui précise la taille du reflet et son intensité (étroit et intense, ou faible et étalé).

```
GLfloat Lnoire [4] = \{0.0, 0.0, 0.0, 1.0\};
GLfloat mat ambient [4] = \{0.025, 0.22, 0.18, 1.0\};GLfloat mat diffuse [4] = \{0.057, 0.441, 0.361, 1.0\};
GLfloat mat specular [4] = \{0.1, 0.1, 0.5, 1.0\};
GLfloat mat shininess [1] = \{50.0\};
```

```
glMaterialfv (GL_FRONT_AND_BACK, GL_EMISSION, Lnoire);
glMaterialfv (GL_FRONT_AND_BACK, GL_AMBIENT, mat_ambient);
glMaterialfv (GL_FRONT_AND_BACK, GL_DIFFUSE, mat_diffuse);
glMaterialfv (GL_FRONT_AND_BACK, GL_SPECULAR, mat_specular);
glMaterialfv (GL_FRONT_AND_BACK, GL_SHININESS, mat_shininess);
```
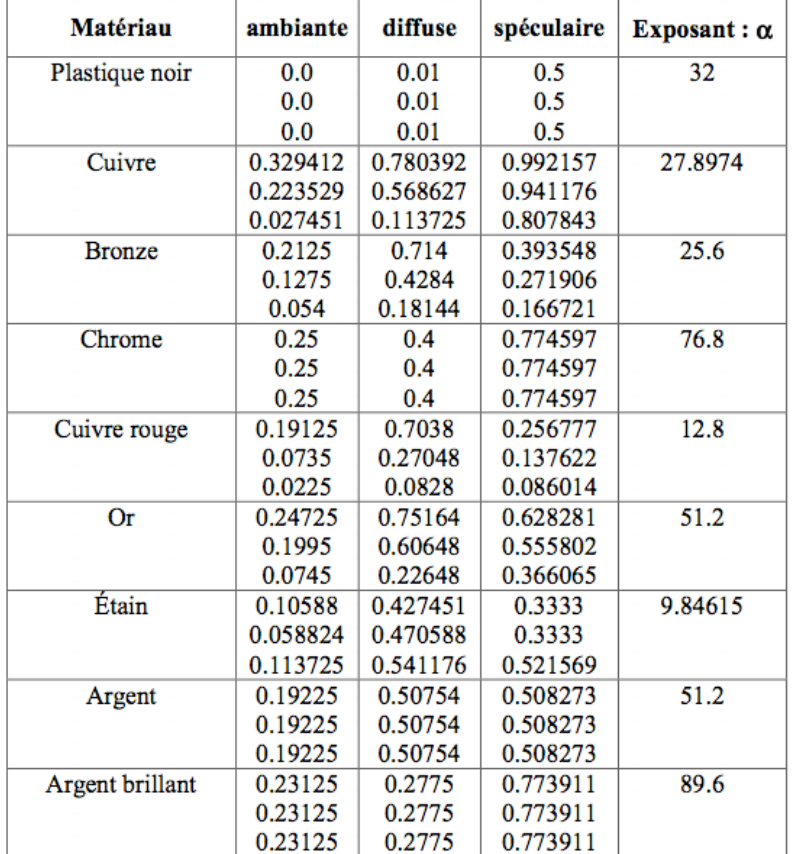

Coefficients pour quelques matériaux :

En pratique, on écrit des fonctions qui définissent un matériau donné en regroupant ces propriétés :

```
GLfloat Lnoire [4] = {0.0, 0.0, 0.0, 1.0};
GLfloat bronze ambient [4] = \{0.21, 0.71, 0.39, 1.0\};GLfloat bronze diffuse [4] = \{0.13, 0.43, 0.27, 1.0\};
GLfloat bronze specular [4] = \{0.05, 0.18, 0.17, 1.0\};
GLfloat bronze shininess [1] = \{25.6\};
void bronze()
{ glMaterialfv (GL_FRONT_AND_BACK, GL_EMISSION, Lnoire);
  glMaterialfv (GL_FRONT_AND_BACK, GL_AMBIENT, bronze_ambient);
```
*Initiation à OpenGL (mai 2003) Rémy Bulot*

```
 glMaterialfv (GL_FRONT_AND_BACK, GL_DIFFUSE, bronze_diffuse);
 glMaterialfv (GL_FRONT_AND_BACK, GL_SPECULAR, bronze_specular);
 glMaterialfv (GL_FRONT_AND_BACK, GL_SHININESS, bronze_shininess);
}
```
Ces fonctions sont appelées juste avant le dessin des surfaces (à la place de  $q$ l $\text{color}$ ) pour définir le rendu potentiel des facettes.

2.5 La normale aux sommets

Le dernier élément déterminant pour la perception visuelle d'une surface est son orientation vis-àvis de la source lumineuse et du point d'observation. Sous OpenGL, cette orientation est évaluée à partir du vecteur normal qui doit être de **longueur 1** : cette dernière contrainte peut-être gérée directement par le programmeur ou par OpenGL (généralement plus coûteux) en activant :

```
glEnable (GL_NORMALIZE);
```
La normale doit être spécifiée avant le tracé d'un polygone au moyen de :

```
glNormal3f (x, y, z);
glNormal3fv(tab);
```
Exemple pour une facette triangulaire où tous les sommets recevront la même normale :

```
glBegin(GL_TRIANGLES);
  qlNormal3f(0, 0, 1);
   glVertex3f(0., 0., 0.);
   glVertex3f(5., 0., 0.); 
   glVertex3f(2.5, 5., 0.); 
glEnd();
```
Si la normale n'est pas explicitement connue au moment de la programmation, il faut la calculer. Si on a pris soin de construire la liste des sommets dans l'ordre trigonométrique, les trois premiers sommets non alignés donnent deux vecteurs *u* et *v* dont le produit vectoriel donne la direction de la normale (face avant).

Rappel :  $u \wedge v = [(y_u z_v - z_u y_v), -(x_u z_v - z_u x_v), (x_u y_v - y_u x_v)]$ 

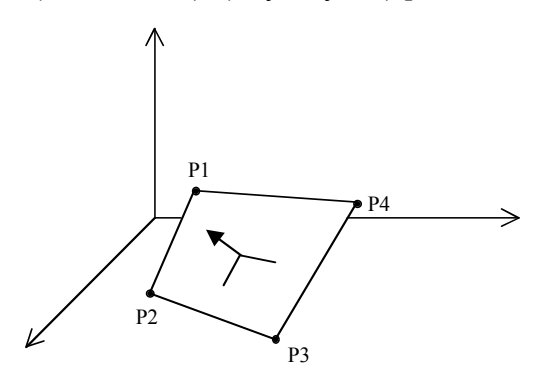

On peut vouloir (ou non) éclairer les deux faces d'un polygone, il faut alors activer : **glLightModeli(GL\_LIGHT\_MODEL\_TWO\_SIDE,GL\_TRUE) glLightModeli(GL\_LIGHT\_MODEL\_TWO\_SIDE,GL\_FALSE)** *(valeur par défaut)*

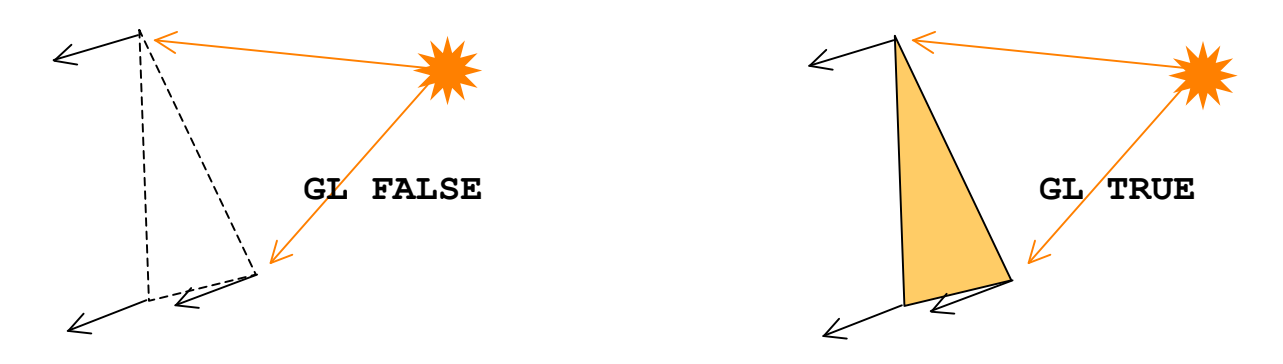

Remarque : On se souvient que l'ordre dans lequel on dessine les sommets permet de définir la face avant et la face arrière d'un polygone (cf. chapitre sur les primitives). On pourrait penser que cette notion est redondante vis-à-vis de la normale. En fait, cela permet d'attribuer des propriétés spécifiques à chaque face (face pleine, face vide, couleur, matériau) alors que la normale ne servira qu'aux calculs d'éclairage comme le précise le paragraphe suivant.

2.6 Surface lisse ou à facette

Bien que les surfaces « complexes » soient approximées par des données polygonales, OpenGL permet de donner à celles-ci un rendu « lisse » (modèle de Gouraud), même avec une discrétisation grossière. Une variable d'état permet de préciser si l'on souhaite un modèle de surface à facettes ou avec dégradé de couleur :

**glShadeModel(GL\_FLAT)** *(surface à facettes)* **glShadeModel(GL\_SMOOTH)** *(surface « lisse »)*

Les normales sont en fait affectées aux sommets (et non à une facette), ce qui permet de calculer le rendu de chacun d'eux. Dans l'exemple ci-dessous, les trois sommets du triangle reçoivent la même normale  $(0., 0., 1.)$ : le triangle aura un rendu quasi uniforme.

```
glBegin(GL_TRIANGLES);
/* définitions de la normale pour tous les sommets qui suivent : */
glNormal3f(0., 0., 1.) ; 
glVertex3f(0., 0., 0.);
glVertex3f(5., 0., 0.); 
glVertex3f(2.5, 5., 0.); 
glEnd();
```
Pour obtenir un aspect non facetté, on affecte à chaque sommet la normale au plan tangent en ce point. OpenGL effectuera une extrapolation du rendu pour chaque pixel à partir des valeurs calculées aux sommets.

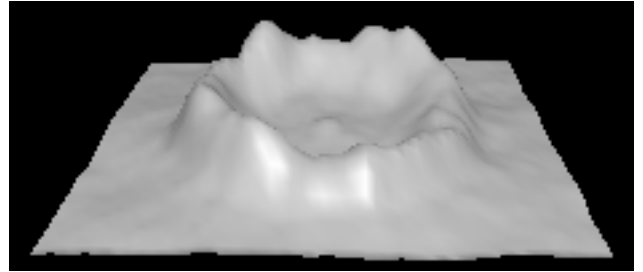

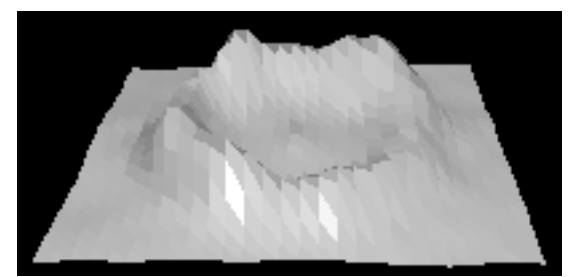

*Eclairage d'un « cratère » avec et sans lissage*

Supposons les définitions suivantes pour représenter une surface :

```
typedef glFloat Point3D[3] ;
Point3D S[Longueur][Largeur]; // maillage de la surface
Point3D N[Longueur][Largeur]; // normales aux sommets de la surface
```
Le schéma type du tracé de cette surface lissée est le suivant :

```
glShadeModel(GL_SMOOTH);
glBegin(GL_TRIANGLES);
for (i=0; i \leq L) is i=1; i++)for (j=0 ; j<Largeur-1; j++)\frac{1}{x} /* 1 carreau = 2 triangles */
    glNormal3fv(N[i][j]);
    glVertex3fv(S[i][j]);
    glNormal3fv(N[i][j+1]);
    glVertex3fv(S[i][j+1]);
   qlNormal3fv(N[i+1][j+1]);
    glVertex3fv(S[i+1][j+1]);
    glNormal3fv(N[i][j]);
    glVertex3fv(S[i][j]);
    glNormal3fv(N[i+1][j]);
    glVertex3fv(S[i+1][j]);
    glNormal3fv(N[i+1][j+1]);
    glVertex3fv(S[i+1][j+1]);
 }
glEnd();
```
L'estimation de la normale pour chaque sommet S(i, j) peut être obtenue :

- soit par un à priori fort sur le modèle géométrique de la surface (par exemple, les coordonnées d'un sommet sur une sphère de rayon 1 centrée en O sont aussi les coordonnées de sa normale normée).
- soit par le produit vectoriel de deux vecteurs assimilés aux directions du plan tangent en ce point. Par exemple, dans le cas d'un maillage rectangulaire, on pourra considérer les deux vecteurs u=S(i, j+1)- S(i, j-1) et v=S(i+1, j)- S(i-1, j) et obtenir la normale N(i, j) = u  $\sim$  v

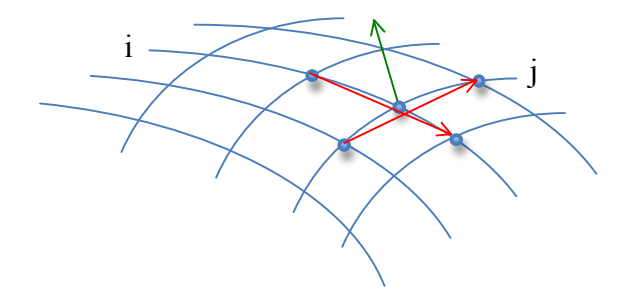

#### **3. La texture**

3.1 Principe

Certains matériaux, comme le bois, le marbre ou du tissu, ont des aspects hétérogènes qui sont difficile à reproduire sur une surface avec le modèle de Gouraud. Pour contourner cette difficulté, OpenGL propose de plaquer une image représentant la texture de l'objet sur les polygones qui constituent cet objet. La notion de texture ici est à prendre au sens large et peut-être par exemple une photo de façade d'immeuble que l'on va plaquer sur le modèle géométrique d'un bâtiment (ce qui est fait dans les modèles numériques de ville que l'on trouve maintenant sur internet)

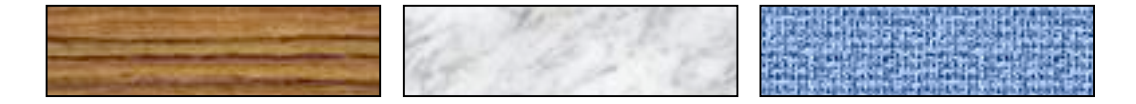

Pour la mise en œuvre, il faut disposer d'une image 2D représentant la texture (photographie, …). On « découpe » ensuite dans cette image un polygone de n sommets que l'on met en correspondance avec le polygone de n sommets que l'on veut « habiller » dans l'espace 3D.

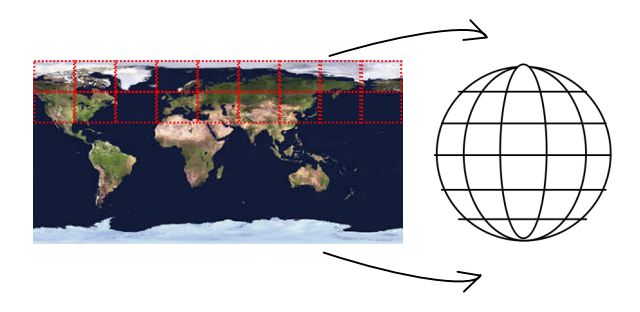

Remarque : cette mise en correspondance peut nécessiter des déformations de l'image plaquée et c'est un des aspects délicats à gérer pour obtenir le résultat attendu (par exemple pour la projection d'une image plane sur les « carreaux » d'une sphère). En particulier pour la mise en correspondance, OpenGL fait une décomposition arbitraire des polygones en triangles qui influe sur le résultat final du rendu (voir figure ci-contre). Pour maîtriser ce problème, on préférera donc une description des surfaces par triangles plutôt que par polygones.

#### texture

#### polygone

#### 3.2 Mise en œuvre

La première étape consiste à disposer d'une image stockée dans une matrice à la dimension de l'image. Une case de la matrice contiendra 1 ou 3 GLubyte selon que l'on manipule une image en niveau de gris ou RGB. Cette image devra ensuite être chargée sur la carte graphique qui effectuera l'opération de « découpage-plaquage » . Ce transfert (voir le paragraphe *4. Image et processeur* du chapitre *VII. Images 2D*) vers la carte graphique est effectué par

**gluBuild2DMipmaps**(GL\_TEXTURE\_2D, 3, *larg, haut*, GL\_RGB, GL\_UNSIGNED\_BYTE,image);

dans cet exemple, les paramètres ci-dessous précisent :

- 3 : qu'il y a trois octets par pixel,
- larg, haut : les dimensions de l'image
- image : l'identificateur de la matrice image

L'image ainsi chargée est prête à être utilisée pour texturer des surfaces. Les coordonnées des points dans cette image sont ramenées entre 0 et 1. Avant de plaquer la texture sur plusieurs polygones, il faut activer le mode texture :

```
glEnable(GL_TEXTURE_2D) /* activation du mode texture */
glDisable(GL TEXTURE 2D) /* désactivation du mode texture */
```
#### *Initiation à OpenGL (mai 2003) Rémy Bulot*

Le tracé peut ensuite être effectué en précisant au préalable pour chaque sommet 3D le sommet correspondant dans l'espace de texture. C'est la fonction ql TextCoord2f qui permet de définir les coordonnées de chaque sommet dans l'espace de texture. Exemple :

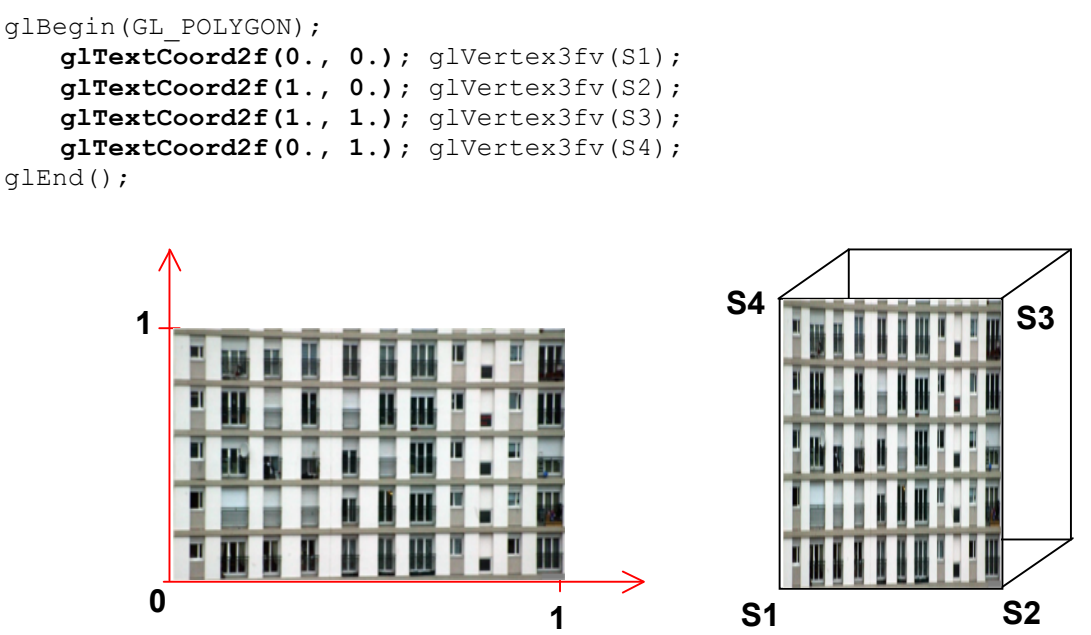

*Image dans l'espace de texture et plaquage de cette image sur une face*

Par l'intermédiaire de la fonction *q*1TexEnvi, on dispose de 3 modes de plaquage de texture permettant de nuancer le rendu final.

```
glTexEnvi(GL_TEXTURE_ENV, GL_TEXTURE_ENV_MODE, mode)
```
GL REPLACE : placage brut

GL MODULATE : pondéré par une couleur/matériau éclairé

GL BLEND : mélangé avec une couleur/matériau éclairé

Exemple de pondération par une couleur rouge :

```
glTexEnvi(GL_TEXTURE_ENV, GL_TEXTURE_ENV_MODE, MODULATE)
glColor3f(1, 0, 0); // les composantes vertes et bleues seront éliminées
glBegin(GL_POLYGON);
   glTexCoord2f(0.0, 0.0); glVertex3fv(S1);
   glTexCoord2f(1.0, 0.0); glVertex3fv(S2);
   glTexCoord2f(1.0, 1.0); glVertex3fv(S3); 
   glTexCoord2f(0.0, 1.0); glVertex3fv(S4); 
glEnd();
```
Pour finir, l'espace de texture n'est pas limité à l'intervalle [0, 1] sur deux dimensions. On peut utiliser des coordonnées textures qui sortent de ce domaine à condition de spécifier comment le motif initial se prolonge au delà de ces limites. Il s'agit en fait d'une répétition dont on précise la nature avec la fonction :

glTexParameteri(GL\_TEXTURE\_2D, *où*, *type*) ;

*type de répétition :*

```
GL_CLAMP : répétition du bord (ligne ou colonne)
   GL_REPEAT : reprise du motif (briques…)
où ? :
   GL TEXTURE WRAP T : dessus/dessous
   GL TEXTURE WRAP S : gauche/droite
```
#### Exemple :

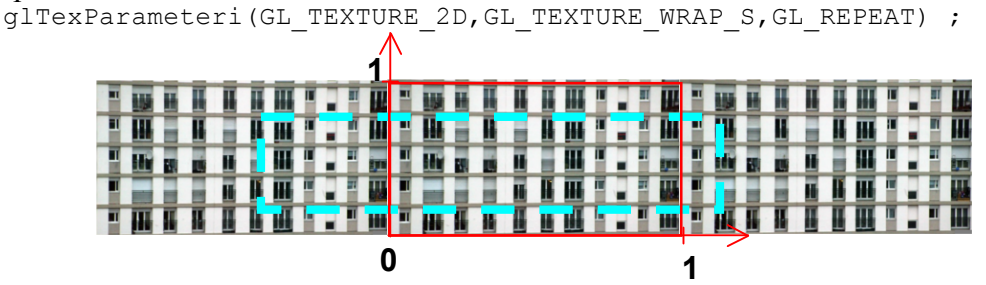

3.3 Opérations géométriques sur l'espace de texture

IL peut être parfois nécessaire d'appliquer des transformations géométriques sur les sommets textures avant la mise en correspondance dans l'espace 3D. OpenGL dispose d'une matrice de transformation spécifique, GL\_TEXTURE, que l'on peut opérer avec les transformations de base glTranslatef, glRotatef, glScalef. Comme ces opérations sont identiques pour GL MODELISATION, GL PROJECTION et GL TEXTURE, il faut préciser sur quelle matrice on intervient à l'aide de la fonction glMatrixMode. Exemple :

```
glMatrixMode(GL_TEXTURE);
  qlLoadIdentity();
   glTranslatef(-0.3, 0, 0);
  glRotatef(45, 0, 0, 1); /* dans le plan texture */
glMatrixMode(GL_MODELVIEW);
```
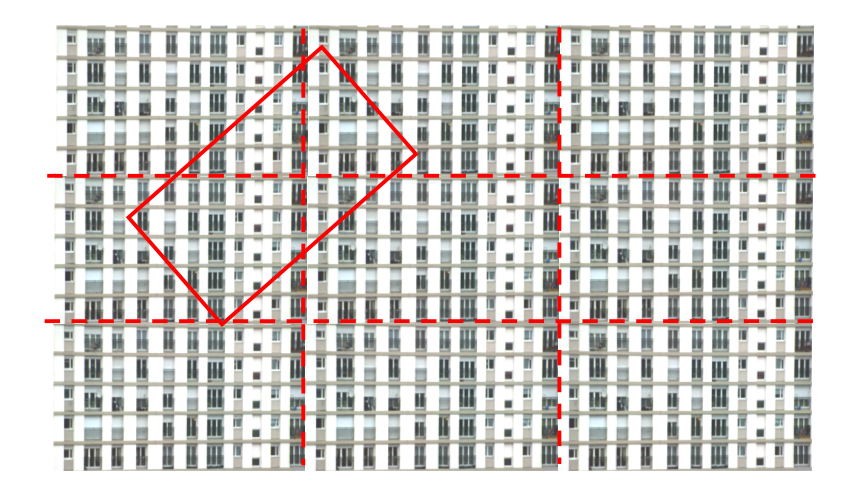

### VII. Images 2D

#### **1. L'initialisation du 2D**

Une image 2D est un tableau rectangulaire de pixels ayant chacun une « valeur » spécifique. Son affichage ne nécessitera pas de tampon de profondeur. Une initialisation courante se traduira dans la fonction *main* par un des deux appels ci-dessous :

```
glutInitDisplayMode (GLUT_SINGLE | GLUT_RGB) ;
ou
      glutInitDisplayMode (GLUT_DOUBLE | GLUT_RGB) ;
```
Bien que l'affichage se fasse en mode RGB (tampon image), on pourra disposer de plusieurs types de codage d'image en mémoire centrale. Nous nous limiterons ici aux :

- images RGB où un pixel est codé sur 3 octets consécutifs,
- images en niveaux de gris où un pixel est codé sur un octet.

On notera au passage que les données initiales d'une image peuvent avoir une dynamique bien supérieure au capacité d'affichage d'une carte graphique. Par exemple, une image IRM en imagerie médicale aura souvent des valeurs dans [-2048, 2047]. L'affichage d'une telle image demande un rééchelonnage préalable des amplitudes entre [0, 255] .

#### **2. Matrice de projection**

Il peut paraître étrange de définir une matrice de projection lorsque l'on manipule uniquement du 2D. Cette opération est pourtant nécessaire pour que la position d'un pixel image coïncide avec une coordonnée écran (entière). On utilise une matrice de projection spécifique au 2D :

 **gluOrtho2D(***xmin, xmax, ymin, ymax***)**

Aussi, le cadrage d'une image aura la forme suivante :

```
void monCadrage(int large, int haut)
{ glViewport(0, 0, large, haut) ;
  glMatrixMode(GL_PROJECTION) ;
  glLoadIdentity() ;
  gluOrtho2D(0, large, 0, haut) ;
  glMatrixMode(GL_MODELVIEW) ;
}
```
#### **3. Affichage d'une image 2D**

Le prochain dessin d'une image (matrice rectangulaire de pixel) sera positionné dans la fenêtre en définissant l'angle inférieur gauche *(x0, y0)* :

**glRasterPos2i(***x0, y0***) ;**

#### *Initiation à OpenGL (mai 2003) Rémy Bulot*

OpenGL propose trois commandes de base pour manipuler des images :

- glDrawPixels qui recopie un tableau de pixels dans le tampon image (cf. glRasterPos2i),
- glReadPixels qui recopie une partie du tampon image dans un tableau,
- glCopyPixels qui recopie une zone à l'intérieur du tampon image (sans passer par la  $CPU$  !).

#### **glDrawPixels(***largeur, hauteur, format, type, tableau***) glReadPixels(***largeur, hauteur, format, type, tableau***)**

largeur, hauteur : définissent la taille de l'image en terme de pixels, format : format d'un pixel en mémoire centrale. On se limitera à **GL\_RGB** ou **GL\_LUMINANCE**, type : on se limitera à **GL\_UNSIGNED\_BYTE** (un octet non signé), tableau : adresse du tableau respectant le type précédemment définit.

#### Exemple ·

```
#define hauteur 200
#define largeur 256
GLubyte imageRGB[hauteur][largeur][3] ;
GLubyte imageGRIS[hauteur][largeur] ;
```

```
affichage de imageRGB
glRasterPos2i(0, 0) ;
glDrawPixels(largeur, hauteur, GL RGB, GL UNSIGNED BYTE, imageRGB) ;
glutSwapBuffers() ;
```

```
affichage de imageGRIS
```

```
glRasterPos2i(0, 0) ;
glDrawPixels(largeur, hauteur, GL LUMINANCE, GL UNSIGNED BYTE, imageGRIS) ;
glutSwapBuffers() ;
```
#### **glCopyPixels(***x0, y0, largeur, hauteur,* **GL\_COLOR)**

La recopie s'effectue à partir de la trame active (cf. *glRasterPos2i*). x0 et y0 : Précise le coin inférieur gauche du rectangle (largeur, hauteur) de pixels à recopier. Le dernier argument précise le buffer sur lequel l'opération est effectuée. Nous nous limiterons ici à **GL\_COLOR**.

#### **4. Image et processeur…**

a. Alignement des octets

Les processeurs sont performants pour manipuler des mots machines : Pentium et G4 sont des processeurs 32 bits « grand public », mais les processeurs 64 bits sont déjà là…

Les fonctions glDrawPixels et glReadPixels tiennent compte de l'architecture du processeur et effectuent, par défaut, les transferts par paquets d'octets correspondants au mot machine. En particulier, elles démarrent chaque ligne image à la première adresse multiple d'un mot machine qui suit la fin de la précédente ligne. En conséquence, la largeur d'une image doit occuper un nombre d'octets multiple d'un mot machine, au risque d'obtenir un affichage avec une déformation latérale de l'image parce que le début de chaque ligne aura été artificiellement décalé.

Le contrôle des transferts se fait avec :

**glPixelStorei(GL\_UNPACK\_ALIGNMENT***, taille***)** pour glDrawPixels **glPixelStorei(GL\_PACK\_ALIGNMENT***, taille***)** pour glReadPixels

où **taille** définit le nombre d'octets dans un paquet (1, 2, 4 ou 8).

Une solution sûre mais peu efficace est de forcer la taille des paquets à 1 pour qu'une ligne image contienne nécessairement un nombre entier de paquets d'octets.

Une autre solution consiste à définir une matrice image en mémoire dont la taille des lignes est un multiple de 4 (taille d'un mot machine pour les processeurs actuels), quitte à ne pas remplir les derniers octets de chaque ligne.

b. Ordre des octets

Là encore, la diversité existe et on constate qu'un mot machine peut ordonner ses octets dans un sens ou dans l'autre. Par exemple, l'octet de poids fort pour un G4 se trouve à la place de l'octet de poids faible pour un Pentium et réciproquement. L'exploitation sur une machine d'une image construite sur une autre machine peut demander au préalable quelques opérations de permutation.

#### **5. Primitives graphiques 2D**

Dans certaines applications graphiques, on peut souhaiter effectuer un tracé par dessus une image que l'on vient d'afficher. Par exemple, on peut tracer en rouge une route sur une image satellitaire pour la mettre en évidence.

Dans ce cas, on affichera l'image en premier et on utilisera ensuite les primitives de tracé 2D avec le suffixe 2i, principalement **glVertex2i(***x, y***)** .

Il sera aussi parfois plus commode de définir les couleurs de tracé en entier : **glColor3ub(***rouge, vert, bleu***)**

### **Annexe : Couleurs et niveaux de gris**

Sujet vaste et complexe : domaines de la physique, de la physiologie, de la psychologie, de l'art…

#### **1. La lumière**

1.1 Généralités

La lumière est composée de fréquences élémentaires (séparable par un prisme). La lumière visible se situe entre 400 et 700nm. Elle est issue :

- soit d'une source active (lampe, soleil, ...),
- soit d'une source passive qui restitue une partie de la lumière reçue.

Un objet est miroir imparfait qui ne réfléchit qu'une partie de la lumière reçue :

- un objet blanc éclairé par de la lumière verte apparaît vert.
- un objet rouge apparaîtra noir sous une lumière verte.

La perception de la couleur d'un objet dépend :

- de la distribution des longueurs d'onde de la source lumineuse,
- des caractéristiques physiques de l'objet (matériau, état de surface) :
- des positions relatives de la source, de l'objet et de l'observateur

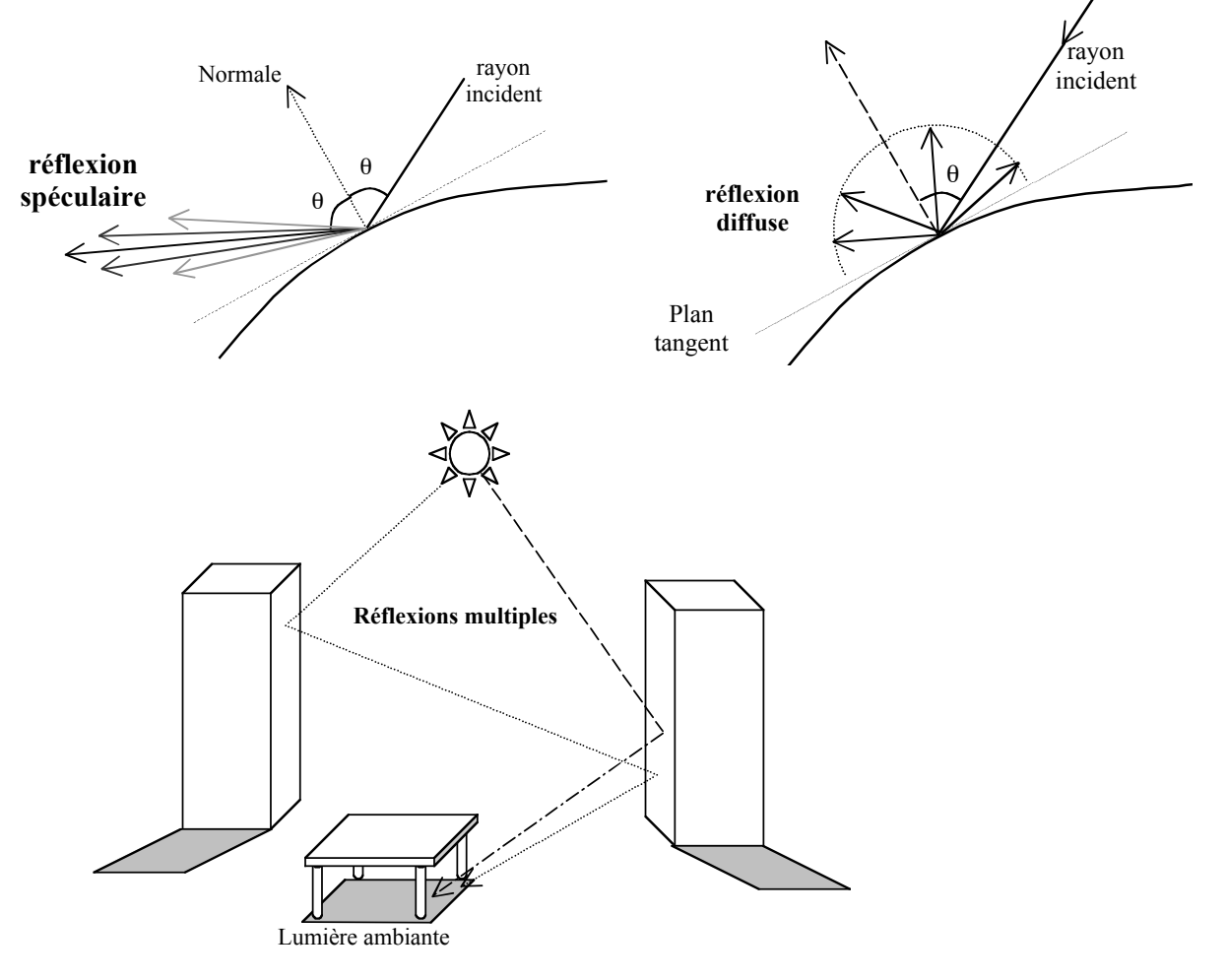

#### 1.2 Modèle d'éclairage simplifié

La lumière réfléchie par une surface et reçue par un observateur est décomposée en trois quantité :

- intensité ambiante,
- réflexion diffuse, • réflexion spéculaire.

 $L = L_a + k_d \cos \theta + k_s \cos^n \alpha$ 

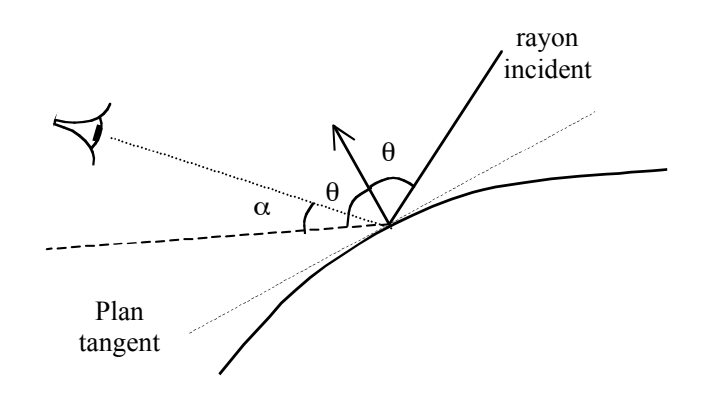

#### **2. Système achromatique**

Littéralement « sans couleur ».

La seule information véhiculée : quantité de lumière

- **intensité** ou **luminance** dans un cadre physique,
- **luminosité** d'un point de vue perceptif (cadre psychologique).

Notre système visuel permet d'analyser une scène en niveaux de gris

Notre perception de la lumière :

- incapable de faire une mesure ponctuelle de la lumière
- intègre une quantité de lumière (surface et durée)
- sensible à une échelle logarithmique de l'énergie lumineuse  $(100W-50W \neq 150W-100W)$ .

Nuances de gris :

- niveaux d'énergie compris entre le **noir** (absence de lumière)
- et le **blanc** (saturation de lumière).<br>• en pratique : 256 niveaux de gris (u
- en pratique : 256 niveaux de gris (un octet)

Deux types de matériels concernés :

- matériels pouvant représenter localement toute une échelle de luminance
- dispositifs bicolores (imprimante, …). Possibilité d'approximation par demi-ton.

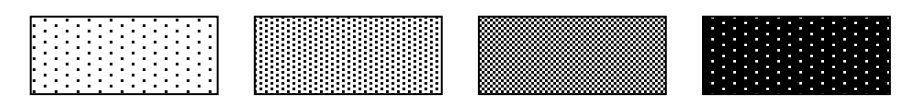

#### **3. La couleur**

#### 3.1 Psychophysique

Cellules spécialisées de la rétine : les cellules à cône.

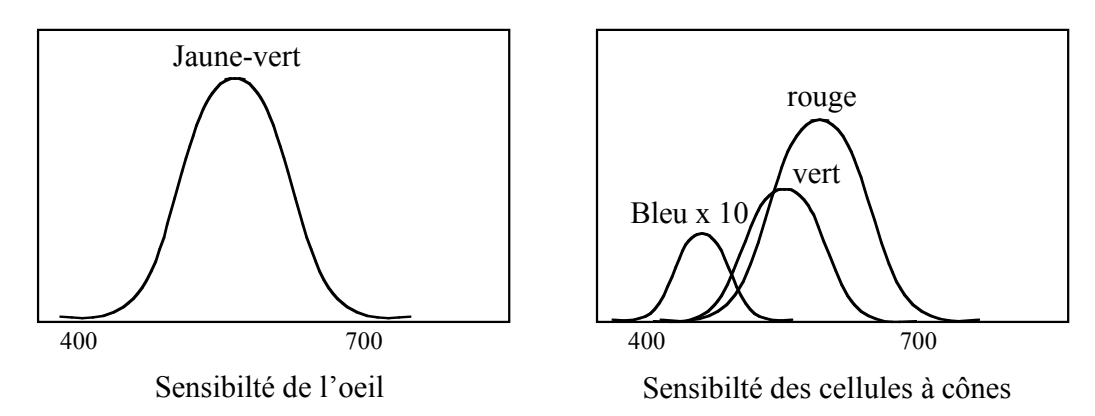

C'est le couple œil-cerveau qui interprète un phénomène physique qui procure la sensation de couleur, notamment pour la perception du rouge qui est le résultat d'une différentiation des informations issues de deux catégories de cellules.

3.2 Les systèmes soustractifs et additifs

Construction d'une **couleur perçue** à partir de **trois couleurs primaires**.

- mélange **additif** : **le rouge, le vert et le bleu** (écran cathodique, projecteurs d'un spectacle).
- mélange **soustractif** : **le cyan, le magenta et le jaune** (peinture, imprimantes…).

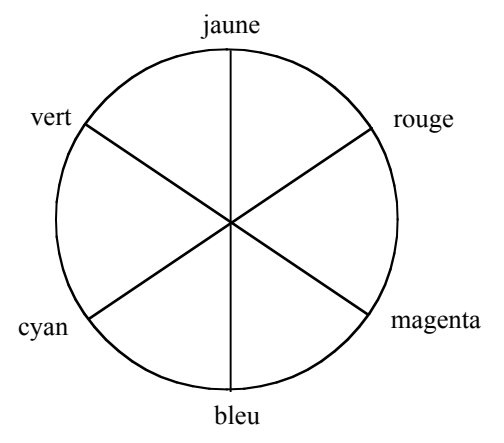

*Catégorisation des couleurs*

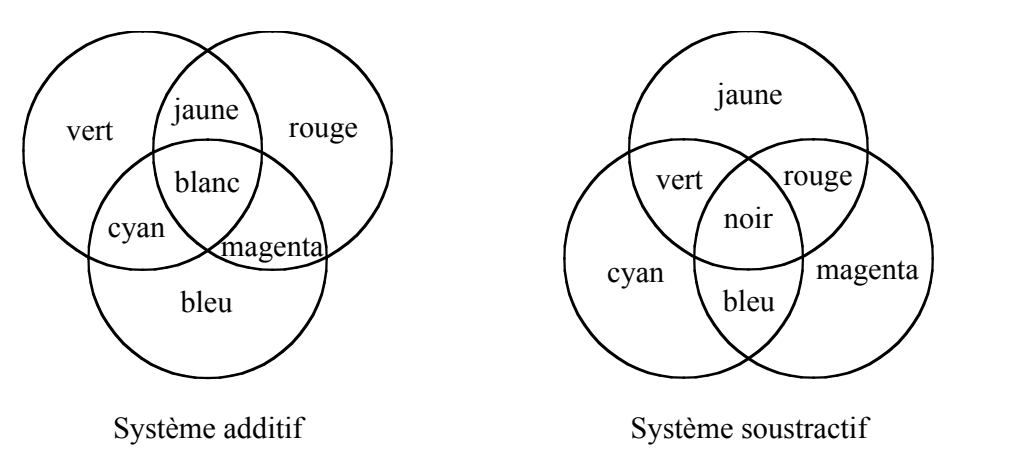

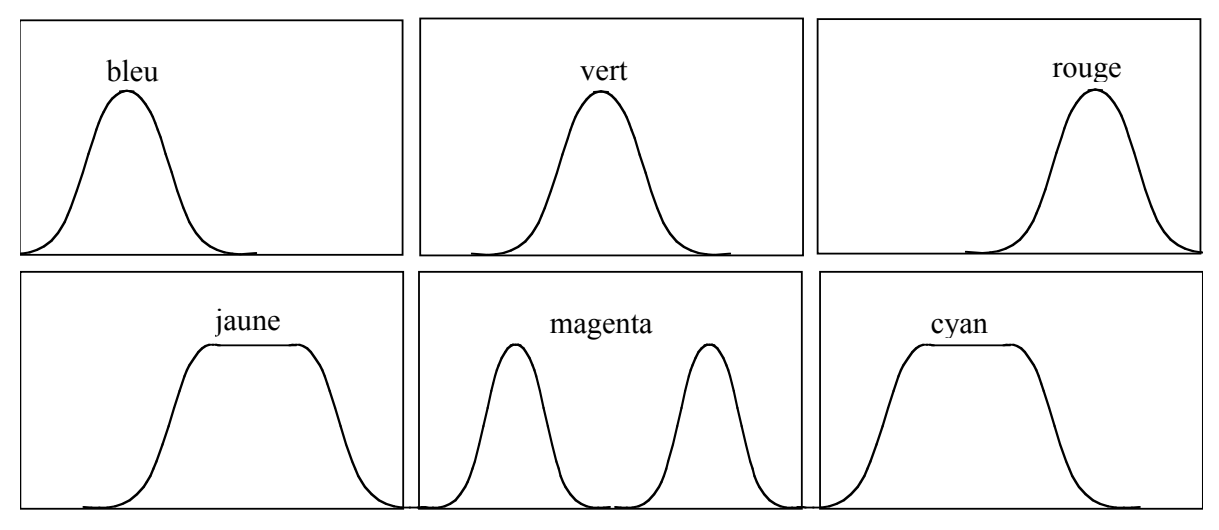

*Spectres des couleurs de base*

3.3 Modèles de couleurs

Il y a trois principaux modèles de couleurs orientés vers les matériels :

#### **Modèle RVB (rouge, vert, bleu)**

- primaires additives
- l'oeil intègre la quantité de lumière
- l'information couleur est codée par 3 scalaires

### **Modèle CMJ (Cyan, magenta et jaune)**

- filtres sur de la lumière blanche, ce sont des primaires soustractives.

- employé pour les imprimantes à jet d'encre.

On passe facilement d'un modèle RVB à un modèle CMJ  $(R, V, B) = (255, 255, 255) - (C, M, J)$ 

### **Modèle YIQ**

- TV couleur aux USA,
- Y représente la luminance (seule composante pour les postes noir et blanc)
- La projection de RVB dans YIQ est donnée par :

$$
\begin{bmatrix} \mathbf{Y} \\ \mathbf{I} \\ \mathbf{Q} \end{bmatrix} = \begin{bmatrix} \mathbf{0.299} & \mathbf{0.587} & \mathbf{0.114} \\ 0.596 & -0.275 & -0.321 \\ 0.212 & 0.528 & 0.311 \end{bmatrix} \begin{bmatrix} R \\ V \\ B \end{bmatrix}
$$

### Annexe : Complément sur GLUT

#### **1 La boucle de traitement des événements**

#### **void glutMainLoop ( void ) ;**

Cette fonction permet d'entrer dans la boucle de *GLUT* de traitement des événements. Cette fonction est appelée seulement une fois dans une application. Dans cette boucle, les fonctions de rappel qui ont été enregistrées sont appelées à tour de rôle.

#### **2 Gestion des fenêtres**

#### **int glutCreateWindow ( char \* name );**

Cette fonction crée une fenêtre en utilisant le système de fenêtrage du système. Le nom de la fenêtre dans la barre de titre de la fenêtre prend la valeur de la chaîne de caractères spécifiée par **name**. Cette fonction retourne un entier positif identifiant le numéro de la fenêtre. Cet entier peut par la suite être utilisé par la fonction **glutSetWindow**.

Chaque fenêtre possède un contexte unique *d'OpenGL*. Un changement d'état de la fenêtre associée au contexte *d'OpenGL* peut être effectué une fois la fenêtre créée. L'état d'affichage de la fenêtre à afficher n'est pas actualisé tant que l'application n'est pas entrée dans la fonction **glutMainLoop**. Ce qui signifie qu'aucun objet graphique ne peut être affiché dans la fenêtre, parce que la fenêtre n'est pas encore affichée.

#### **void glutSetWindow ( int win );**

Cette fonction établit que la fenêtre identifiée par **win** devient la fenêtre courante.

#### **int glutGetWindow ( void );**

Cette fonction retourne le numéro de la fenêtre courante. Si la fenêtre courante a été détruite, alors le numéro retourné est 0.

#### **void glutDestroyWindow ( int win );**

**glutDestroyWindow** détruit la fenêtre identifiée par le paramètre **win**. Elle détruit également le contexte OpenGL associée à la fenêtre. Si win identifie la fenêtre courante, alors la fenêtre courante devient invalide (**glutGetWindow** retourne la valeur 0).

#### **void glutPostRedisplay ( void );**

Cette fonction indique que la fenêtre courante doit être réaffiché. Lors de la prochaine itération dans la boucle principale de **glutMainLoop**, la fonction de rappel d'affichage est appelée. Plusieurs appels à la fonction **glutPostRedisplay** n'engendrent qu'un seul rafraîchissement. Logiquement, une fenêtre endommagée est marquée comme devant être rafraîchie, ce qui est équivalent à faire appel la fonction **glutPostRedisplay**.

#### *Initiation à OpenGL (mai 2003) Rémy Bulot*

Cette fonction est principalement employée dans les procédures attachées à une interruption. La modification du contexte demande généralement une réactualisation de l'affichage.

#### **void glutSwapBuffers ( void );**

Cette fonction échange les tampons de la couche en utilisation de la fenêtre courante. En fait, le contenu du tampon arrière de la couche en utilisation de la fenêtre courante devient le contenu du tampon avant. Le contenu du tampon arrière devient indéfini.

La fonction **glFlush** est appelée implicitement par **glutSwapBuffers**. On peut exécuter des commandes *d'OpenGL* immédiatement après **glutSwapBuffers**, mais elles prennent effet lorsque l'échange de tampon est complété. Si le mode double tampon n'est pas activé, cette fonction n'a aucun effet.

#### **void glutPositionWindow ( int x, int y );**

Demande un changement de position de la fenêtre courante. Les coordonnées x et y sont des décalages par rapport à l'origine de l'écran. Le changement de position n'est pas immédiatement effectué, mais le changement est effectué lorsque l'application retourne dans la boucle principale

Pour une fenêtre de base, le système de fenêtrage est libre d'appliquer face à la requête sa propre politique pour le positionnement de la fenêtre.

**glutPositionWindow** désactive le mode plein écran s'il est activé.

#### **void glutReshapeWindow ( int width, int height );**

Demande un changement de dimensions de la fenêtre courante. Les paramètres **width** et **height** sont les nouvelles dimensions de la fenêtre et doivent être des entiers positifs. Le changement de dimension n'est pas immédiatement effectué, mais le changement est effectué lorsque l'application retourne à la boucle principale.

Pour une fenêtre de base, le système de fenêtrage est libre d'appliquer face à la requête sa propre politique pour le dimensionnement de la fenêtre.

**glutReshapeWindow** désactive le mode plein écran s'il est activé.

#### **void glutFullScreen ( void );**

Demande que la fenêtre courante soit en plein écran. La sémantique de plein écran peut varier d'un système de fenêtrage à l'autre. Le but est d'obtenir la fenêtre la plus grande possible en la libérant des bordures et des barres de titre. Les dimensions de la fenêtre ne correspondent pas nécessairement aux dimensions de l'écran. Le changement de dimension n'est pas immédiatement effectué, mais le changement est effectué lorsque l'application retourne à la boucle principale.

Les appels aux fonctions **glutReshapeWindow** et **glutPositionWindow** désactivent le mode plein écran.

#### **void glutPopWindow ( void );**

#### **void glutPushWindow ( void );**

La fonction **glutShowWindow** affiche la fenêtre courante (elle pourrait ne pas être visible si elle est occultée par une autre fenêtre). La fonction **glutHideWindow** cache la fenêtre courante. Les actions de cacher ou afficher une fenêtre ne sont pas effectués immédiatement. Les requêtes sont conservées pour exécution future lors du retour à la boucle principale des événements. Les effets d'afficher ou masquer une fenêtre dépendent de la politique d'affichage du système de fenêtrage.

#### **void glutSetWindowTitle ( char \*name );**

Cette fonction s'applique à la fenêtre. Le nom d'une fenêtre est établi lorsque de la création de la fenêtre par la fonction **glutCreateWindow**. Par la suite, le nom d'une fenêtre peut être changé respectivement par un appel à la fonction **glutSetWindowTitle**.

#### **void glutSetCursor ( int cursor );**

Change l'apparence du curseur pour la fenêtre courante. Valeur du curseur :

- o **GLUT\_CURSOR\_RIGHT\_ARROW** Flèche pointant vers le haut et la droite.
- o **GLUT\_CURSOR\_LEFT\_ARROW** Flèche pointant vers le haut et la gauche.
- o **GLUT\_CURSOR\_INFO** Main directionnelle.
- o **GLUT\_CURSOR\_DESTROY** Crâne et os (tête de mort).
- o **GLUT\_CURSOR\_HELP** Point d'interrogation.
- o **GLUT\_CURSOR\_CYCLE** Flèche tournant en cercle.
- o **GLUT\_CURSOR\_SPRAY** Aérosol.
- o **GLUT\_CURSOR\_WAIT** Montre bracelet.
- o **GLUT\_CURSOR\_TEXT** Point d'insertion pour le texte.
- o **GLUT\_CURSOR\_CROSSHAIR** Croix.
- o **GLUT\_CURSOR\_UP\_DOWN** Curseur bidirectionnel pointant vers le haut et le bas.
- o **GLUT\_CURSOR\_LEFT\_RIGHT** Curseur bidirectionnel pointant vers la gauche et la droite.
- o **GLUT\_CURSOR\_TOP\_SIDE** Flèche pointant vers le côté supérieur.
- o **GLUT\_CURSOR\_BOTTOM\_SIDE** Flèche pointant vers le côté inférieur.
- o **GLUT\_CURSOR\_LEFT\_SIDE** Flèche pointant vers le côté gauche.
- o **GLUT\_CURSOR\_RIGHT\_SIDE** Flèche pointant vers le côté droit.
- o **GLUT\_CURSOR\_TOP\_LEFT\_CORNER** Flèche pointant vers le coin supérieur gauche.
- o **GLUT\_CURSOR\_TOP\_RIGHT\_CORNER** Flèche pointant vers le coin supérieur droit.
- o **GLUT\_CURSOR\_BOTTOM\_LEFT\_CORNER** Flèche vers le coin inférieur gauche.
- o **GLUT\_CURSOR\_BOTTOM\_RIGHT\_CORNER** Flèche vers le coin inférieur droit .
- o **GLUT\_CURSOR\_FULL\_CROSSHAIR** Grande croix.
- o **GLUT\_CURSOR\_NONE** Curseur invisible.

#### **3 Gestion de menus**

La bibliothèque *GLUT* supporte des menus déroulants en cascades. La fonctionnalité est simple et minimale mais elle a l'avantage d'être portable sur plusieurs plates-formes.

#### **int glutCreateMenu ( void (\*func) ( int value ));**

La fonction **glutCreateMenu** crée un nouveau menu déroulant et retourne un entier identifiant ce menu. La plage du numéro de menu commence à 1. Implicitement, le menu courant correspond au nouveau menu créé. L'identificateur de menu peut être utilisé par la suite par la fonction **glutSetMenu**. Lorsque la fonction de rappel est appelée parce qu'un élément du menu a été sélectionné, la valeur du menu courant devient le menu sélectionné. La valeur de la fonction de rappel correspond à l'élément du menu sélectionné.

#### **void glutSetMenu ( int menu );**

#### **int glutGetMenu ( void );**

La fonction **glutSetMenu** permet d'établir le menu courant; la fonction **glutGetMenu** retourne la valeur du menu courant. Si le menu n'existe pas, ou si le menu courant précédent a été détruit, **glutGetMenu** retourne la valeur 0.

#### **void glutDestroyMenu ( int menu );**

La fonction **glutDestroyMenu** détruit le menu identifié par menu. Si menu identifie le menu courant, la valeur du menu courant devient invalide ou 0.

#### **void glutAddMenuEntry ( char \* name, int value );**

La fonction **glutAddMenuEntry** ajoute un élément au bas du menu courant. La chaîne de caractères est affichée dans le menu déroulant. Si un élément du menu est sélectionné par un utilisateur, la valeur **value** est la valeur transmise à la fonction de rappel correspondant au menu courant.

#### **void glutAddSubMenu ( char \* name, int menu );**

La fonction **glutAddSubMenu** ajoute un sous-menu pour cet élément de menu. Lors de la sélection de cet élément, un sous-menu menu est ouvert en cascade pour le menu courant. Un élément de ce sous-menu peut être par la suite sélectionné.

#### **void glutChangeToMenuEntry ( int entry, char \*name, int value );**

La fonction **glutChangeToMenuEntry** permet de changer un élément du menu courant en une entrée du menu. Le paramètre **entry** indique quel est l'élément du menu qui doit être changé; 1 correspond à l'élément du haut et **entry** doit être entre **1** et **glutGet(GLUT\_MENU\_NUM\_ITEMS)** inclusivement. La chaîne de caractères **name** est affichée pour l'entrée du menu modifiée. Si un élément du menu est sélectionné par un utilisateur, la valeur value est la valeur transmise à la fonction de rappel correspondant au menu courant.

#### **void glutChangeToSubMenu ( int entry, char \*name, int menu );**

La fonction **glutChangeToSubMenu** permet de changer l'élément du menu du menu courant en un élément déclenchant un sous-menu. Le paramètre **entry** indique quel est l'élément du menu qui doit être changé; 1 correspond à l'élément du haut et **entry** doit être entre **1** et **glutGet(GLUT\_MENU\_NUM\_ITEMS)** inclusivement. L'identificateur **menu** nomme le menu qui est ouvert en cascade lorsque cet élément est sélectionné.

#### **void glutRemoveMenuItem ( int entry );**

La fonction **glutRemoveMenuItem** élimine un élément du menu. Le paramètre **entry** indique quel est l'élément du menu qui doit être éliminé; 1 correspond à l'élément du haut et **entry** doit être entre **1** et **glutGet(GLUT\_MENU\_NUM\_ITEMS)** inclusivement. Les éléments du menu en dessous sont renumérotés.

#### **void glutAttachMenu ( int button );**

#### **void glutDetachMenu ( int button );**

Ces fonctions attachent ou détachent respectivement le menu courant à un des boutons de la souris.

#### **4 Inscription des fonctions de rappel**

La bibliothèque *GLUT* supporte un certain nombre de fonctions de rappel dont le but est d'attacher une réponse (une fonction programmeur) à différents types d'événement. Il y a trois types de fonctions de rappel :

- o **fenêtre** : les fonctions de rappel concernant les fenêtres indiquent quand réafficher ou redimensionner la fenêtre, quand la visibilité de la fenêtre change et quand une entrée est disponible pour la fenêtre;
- o **menu** : une fonction de rappel concernant un menu indique la fonction à rappeler lorsqu'un élément du menu est sélectionné;
- o **globale** : les fonctions de rappel globales gère le temps et l'utilisation des menus

Les fonctions de rappel attachées à des événements d'entrée doivent être traitées pour les fenêtres pour lesquelles l'événement a été effectué.

#### **void glutDisplayFunc ( void (\*func) (void));**

La fonction **glutDisplayFunc** établit la fonction de rappel pour la fenêtre courante. Quand *GLUT* détermine que la fenêtre doit être réaffiché, la fonction de rappel d'affichage est appelée.

*GLUT* détermine quand la fonction de rappel doit être déclenchée en se basant sur l'état d'affichage de la fenêtre. L'état d'affichage peut être modifié explicitement en faisant appel à la fonction **glutPostRedisplay** ou lorsque le système de fenêtrage rapporte des dommages à la fenêtre. Si plusieurs requêtes d'affichage en différé ont été enregistrées, elles sont regroupées afin de minimiser le nombre d'appel aux fonctions de rappel d'affichage.

Chaque fenêtre doit avoir une fonction de rappel inscrite. Une erreur fatale se produit si une tentative d'affichage d'une fenêtre est effectuée sans qu'une fonction de rappel n'ait été inscrite. C'est donc une erreur de faire appel à la fonction glutDisplayFunc avec le paramètre NULL.

#### **void glutReshapeFunc ( void (\*func) (int width, int height));**

La fonction **glutReshapeFunc** établit la fonction de rappel de redimensionnement de la fenêtre courante. La fonction de rappel de redimensionnement est déclenchée lorsque la fenêtre est refaçonnée. La fonction de rappel est aussi déclenchée immédiatement avant le premier appel à la fonction de rappel d'affichage après la création de la fenêtre. Les paramètres **width** et **height** de la fonction de rappel de redimensionnement spécifient les dimensions en pixels de la nouvelle fenêtre.

Si aucune fonction de rappel de redimensionnement n'est inscrite ou qu'on fait appel à la fonction **glutReshapeFunc** avec la valeur **NULL**, la fonction de rappel de redimensionnement implicite est appelée. Cette fonction implicite fait simplement appel à la fonction **glViewport(0, 0, width, height)** pour le plan normal de la fenêtre courante.

#### **void glutKeyboardFunc ( void (\*func) ( unsigned char key, int x, int y );**

La fonction **glutKeyboardFunc** établit la fonction de rappel du clavier pour la fenêtre courante. Lorsqu'un utilisateur tape au clavier (dans une fenêtre), chaque touche génère un appel à la fonction de rappel du clavier. Le paramètre **key** est le code ASCII de la touche. L'état d'une touche modificatrice telle majuscule [**Shift**] ne peut être connu directement; son effet se reflète cependant sur le caractère ASCII.

Les paramètres **x** et **y** indiquent les coordonnées relatives de la souris par rapport à la fenêtre en pixels lors du déclenchement de l'événement ( frappe d'une touche).

Lors de la création d'une nouvelle fenêtre, aucune fonction de rappel du clavier n'est enregistrée implicitement et les touches du clavier sont ignorées. La valeur NULL pour la fonction **glutKeyboardFunc** désactive la génération de fonction de rappel pour le clavier.

Pendant le traitement d'un événement clavier, on peut faire appel à la fonction **glutGetModifiers** pour connaître l'état des touches modificatrices (par exemple, la touche majuscule ou **Ctrl** ou **Alt**) lors du déclenchement d'un événement au clavier. Il faut se référer à la fonction **glutSpecialFunc** pour le traitement de caractères non-ASCII, par exemple les touches de fonction ou les touches fléchées.

#### **void glutMouseFunc ( void (\*func) ( int button, int state, int x, int y );**

La fonction **glutMouseFunc** établit la fonction de rappel de la souris pour la fenêtre courante. Lorsqu'un utilisateur appuie ou relâche un des boutons de la souris, chaque action ( appui ou relâchement d'un bouton) engendre un appel à la fonction de rappel de la souris.

Le paramètre **button** peut prendre les valeurs : **GLUT\_LEFT\_BUTTON**, **GLUT\_MIDDLE\_BUTTON**, ou **GLUT\_RIGHT\_BUTTON**.

Le paramètre state indique si la fonction de rappel a été rappelée suite à l'appui ou au relâchement d'un bouton de la souris et les valeurs permises sont : **GLUT\_UP** et **GLUT\_DOWN**.

Les paramètres **x** et y indiquent les coordonnées relatives de la souris par rapport à la fenêtre en pixels lors du déclenchement de l'événement.

Si un menu est attaché à un bouton de la souris, aucun rappel de la fonction de la souris n'est effectué pour ce bouton.

Pendant le traitement d'un événement de la souris, on peut faire appel à la fonction **glutGetModifiers** pour connaître l'état des touches modificatrices (**Shift** ou **Ctrl** ou **Alt**).

La valeur **NULL** pour la fonction **glutMouseFunc** désactive la génération de fonction de rappel pour la souris.

#### **void glutMotionFunc ( void (\*func) (int x, int y ));**

#### **void glutPassiveMotionFunc ( void (\*func) ( int x, int y ));**

Les fonctions **glutMotionFunc** et **glutPassiveMotionFunc** établissent les fonctions de rappel pour la fenêtre courante pour un déplacement de la souris. La fonction de rappel spécifiée par **glutMotionFunc** est appelée lors du déplacement de la souris avec un ou plusieurs boutons appuyés. La fonction de rappel spécifiée par **glutPassiveMotionFunc** est appelée lors du déplacement de la souris dans la fenêtre avec bouton appuyé.

Les paramètres **x** et **y** indiquent les coordonnées relatives de la souris par rapport à la fenêtre en pixels.

La valeur **NULL** pour les fonctions **glutMotionFunc** ou **glutPassiveMotionFunc** désactive la génération de fonction de rappel lors du déplacement de la souris.

#### **void glutVisibilityFunc ( void (\*func) (int state ));**

La fonction **glutVisibilityFunc** établit la fonction de rappel de visibilité pour la fenêtre courante . Cette fonction de rappel est appelée lorsque la visibilité de la fenêtre change. Le paramètre **state** peut prendre les valeurs **GLUT\_VISIBLE** ou **GLUT\_NOT\_VISIBLE** selon la visibilité de la fenêtre. L'état **GLUT\_VISIBLE** est valable pour une fenêtre partiellement ou totalement visible, i.e. à moins que la visibilité ne change, aucun rafraîchissement de la fenêtre n'est effectué. **GLUT NOT VISIBLE** signifie donc qu'aucun pixel de la fenêtre n'est visible.

La valeur **NULL** pour les fonctions glutVisibilityFunc désactive la fonction de rappel de visibilité. Si la fonction de rappel de visibilité est désactivée, l'état de la fenêtre devient indéfinie. Tout changement à la visibilité de la fenêtre est rapporté. Donc la réactivation de la fonction de rappel de visibilité garantit qu'un changement de visibilité est rapporté.

#### **void glutSpecialFunc ( void (\*func) ( int key, int x, int y ));**

La fonction **glutSpecialFunc** établit la fonction de rappel du clavier pour les caractères non-ASCII pour la fenêtre courante. Des caractères non-ASCII sont générés du clavier lorsqu'une des touches de fonction (F1 à F12) ou une des touches de direction est utilisée. Le paramètre **key** est une constante correspondant à une touche spéciale (**GLUT** KEY  $*$ ). Les paramètres  $x$  et  $y$  indiquent les coordonnées relatives de la souris par rapport à la fenêtre en pixels lors du déclenchement d'un événement clavier. Pendant le traitement d'un événement du clavier, on peut faire appel à la fonction **glutGetModifiers** pour connaître l'état des touches modificatrices (**Shift ou Ctrl ou Alt**).

La valeur **NULL** pour la fonction **glutSpecialFunc** désactive la génération de fonction de rappel pour le clavier (touches spéciales).

Les valeurs correspondant aux touches spéciales sont les suivantes:

- o **GLUT\_KEY\_F1** Touche F1.
- o **GLUT\_KEY\_F2** Touche F2.
- **GLUT KEY F3** Touche F3.
- o **GLUT\_KEY\_F4** Touche F4.
- o **...**
- o **GLUT\_KEY\_LEFT** Touche fléchée vers la gauche.
- o **GLUT\_KEY\_UP** Touche fléchée vers le haut.
- o **GLUT\_KEY\_RIGHT** Touche fléchée vers la droite.
- GLUT KEY DOWN Touche fléchée vers le bas.
- o **GLUT\_KEY\_PAGE\_UP** Touche page précédente (Page up).
- o **GLUT\_KEY\_PAGE\_DOWN** Touche page suivante (Page down).
- o **GLUT\_KEY\_HOME** Touche Home.
- o **GLUT\_KEY\_END** Touche End.
- o **GLUT\_KEY\_INSERT** Touche d'insertion (ins)

Il est à noter que les touches d'échappement [Escape], de recul [Backspace] et d'élimination [delete] génèrent des caractères ASCII. Voici quelques valeurs importantes de caractères ASCII:

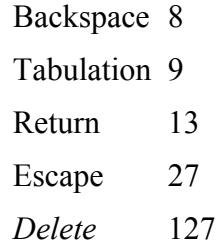

#### **void glutMenuStatusFunc ( void (\*func) ( int status, int x, int y ));**

La fonction **glutMenuStatusFunc** établit une fonction de rappel pour l'état du menu de sorte qu'une application utilisant *GLUT* puisse déterminer si le menu est en utilisation ou non. Quand une fonction de rappel d'état du menu est inscrite, un appel est effectué avec la valeur **GLUT\_MENU\_IN\_USE** pour le paramètre **status** quand les menus déroulants sont utilisés; la valeur **GLUT\_MENU\_NOT\_IN\_USE** pour le paramètre **status** est utilisée lorsque les menus ne sont pas en utilisation. Les paramètres **x** et **y** indique la position, en coordonnées de fenêtre, lorsque le menu a été déclenché par un bouton de la souris. Le paramètre **func** représente la fonction de rappel.

Les autres fonctions de rappel (excepté les fonctions de rappel pour le déplacement de la souris) continuent à être actives pendant l'utilisation des menus, de sorte que la fonction de rappel pour l'état du menu peut suspendre une animation ou d'autres tâches lorsque le menu est en cours d'utilisation. Une cascade de sous-menus pour un menu initial déroulant ne génère pas d'appel à la fonction de rappel pour l'état du menu. Il y a une seule fonction de rappel pour l'état du menu dans *GLUT*.

La valeur **NULL** pour la fonction **glutMenuStatusFunc** désactive la génération de fonction de rappel pour l'état du menu.

#### **void glutIdleFunc ( void (\*func) ( void ));**

La fonction **glutIdleFunc** établit la fonction de rappel au repos de telle sorte que *GLUT* peut effectuer des tâches de traitement à l'arrière plan ou effectuer une animation continue lorsque aucun événement n'est reçu. La fonction de rappel n'a aucun paramètre. Cette fonction est continuellement appelée lorsque aucun événement n'est reçu. La fenêtre courante et le menu courant ne sont pas changés avant l'appel à la fonction de rappel. Les applications utilisant plusieurs fenêtres ou menus doivent explicitement établir fenêtre courante et le menu courant, et ne pas se fier à l'état courant.

On doit éviter les calculs dans une fonction de rappel pour le repos afin de minimiser les effets sur le temps de réponse interactif.

#### **void glutTimerFunc ( unsigned int msecs, void (\*func) ( int value), value);**

La fonction **glutTimerFunc** établit une fonction de rappel de minuterie qui est appelée dans un nombre déterminé de millisecondes. La valeur du paramètre **value** de la fonction de rappel est la valeur du paramètre de la fonction **glutTimerFunc**. Plusieurs appels de la fonction de rappel à la même heure ou à des heures différentes peuvent être inscrits simultanément.

Le nombre de millisecondes constitue une borne inférieure avant qu'un appel à la fonction de rappel soit effectué. *GLUT* essaie d'effectuer l'appel à la fonction de rappel aussitôt que possible après l'expiration du délai. Il n'y a aucun moyen pour annuler une inscription d'une fonction de rappel de minuterie. Il faut plutôt ignorer l'appel en se basant sur la valeur du paramètre value.

#### **5 Quelques variables d'état de GLUT**

La bibliothèque *GLUT* contient un grand nombre de variables d'état dont un certain nombre (pas toutes) peut être interrogé directement.

#### **int glutGet ( GLenum state );**

Les principaux états de *GLUT* sont (il y en a un bon nombre) :

- o **GLUT\_WINDOW\_X** Position en x en pixels relative à l'origine de la fenêtre courante.
- o **GLUT\_WINDOW\_Y** Position en y en pixels relative à l'origine de la fenêtre courante.
- o **GLUT\_WINDOW\_WIDTH** Largeur en pixels de la fenêtre courante.
- o **GLUT\_WINDOW\_HEIGHT** Hauteur en pixels de la fenêtre courante.
- o **GLUT\_WINDOW\_DEPTH\_SIZE** Nombre total de bits du tampon de profondeur de la fenêtre courante.
- o **GLUT\_WINDOW\_CURSOR** Le curseur courant de la fenêtre courante.
- o **GLUT\_SCREEN\_WIDTH** Indique la largeur de l'écran en pixels; 0 indique que la largeur est inconnue ou non disponible.
- o **GLUT\_SCREEN\_HEIGHT** Indique la hauteur de l'écran en pixels; 0 indique que la hauteur est inconnue ou non disponible.
- o **GLUT\_INIT\_WINDOW\_X** Position initiale en x en pixels relative à l'origine de la fenêtre courante.
- o **GLUT\_INIT\_WINDOW\_Y** Position initiale en y en pixels relative à l'origine de la fenêtre courante.
- o **GLUT\_INIT\_WINDOW\_WIDTH** Largeur initiale en pixels de la fenêtre courante.
- o **GLUT\_INIT\_WINDOW\_HEIGHT** Hauteur initiale en pixels de la fenêtre courante.
- o **GLUT\_ELPASED\_TIME** Nombre de millisecondes depuis l'appel à glutIinit ou depuis le premier appel à glutGet(GLUT\_ELAPSED\_TIME).

La fonction **glutGet** interroge les variables d'état représenté par des entiers de la bibliothèque *GLUT*. Le paramètre **state** détermine quel état doit être retourné. Les variables d'état dont le nom commence par **GLUT\_WINDOW** retournent des valeurs correspondant à la fenêtre courante. Les variables d'état dont le nom commence par **GLUT** MENU retourne des valeurs concernant le menu courant. Les autres variables correspondent à des états globaux. Si une requête est incorrecte, la valeur -1 est retournée.

#### **int glutGetModifiers ( void );**

Les valeurs retournées par cette fonction sont:

- o **GLUT\_ACTIVE\_SHIFT** Une des touches modificatrices Shift ou CapsLock.
- o **GLUT\_ACTIVE\_CTRL** La touche modificatrice Ctrl.

#### o **GLUT\_ACTIVE\_ALT** La touche modificatrice Alt.

La fonction **glutGetModifiers** retourne la valeur d'une des touches modificatrices lorsqu'un événement d'entrée est généré à partir du clavier, d'une touche spéciale ou de la souris. On ne doit faire appel à cette fonction que lors du traitement d'une fonction de rappel du clavier, des touches spéciales ou de la souris. Le système de fenêtrage peut intercepter certaines touches modificatrices; dans ce cas, aucun appel à des fonctions de rappel n'est effectué.

#### **6 Rendu des polices de caractères**

La bibliothèque *GLUT* supporte deux types de polices de caractères: les polices haute **qualité [stroke fonts**] pour lesquelles chaque caractère est construit à l'aide de segments de lignes et les polices de basse qualité [**bitmap fonts**] qui sont formées d'un ensemble de pixels et affichées avec la fonction **glbitmap**. Les polices haute qualité ont l'avantage de pouvoir être mises à l'échelle. Les polices basse qualité sont moins flexibles mais habituellement plus rapide à afficher.

#### **void glutBitmapCharacter ( void \*font, int character );**

Sans aucune liste d'affichage, la fonction **glutBitmapCharacter** affiche le caractère **character** selon la police de caractères **font**. Les polices de caractères disponibles sont:

GLUT\_BITMAP\_8\_BY\_13, GLUT\_BITMAP\_9\_BY\_15, GLUT\_BITMAP\_TIMES\_ROMAN\_10, GLUT\_BITMAP\_TIMES\_ROMAN\_24, GLUT\_BITMAP\_HELVETICA\_10, GLUT\_BITMAP\_HELVETICA\_12, GLUT\_BITMAP\_HELVETICA\_18

Pour une chaîne de caractères, on utilise la fonction **glutBitmapCharacter** dans une boucle pour la longueur de la chaîne. Pour se positionner pour le premier caractère de la chaîne, on utilise la fonction **glRasterPos2f**.

#### **int glutBitmapWidth ( GLUTbitmapFont font, int character );**

La fonction **glutBitmapWidth** retourne en pixels, la largeur d'un caractère dans une police de caractères supportée. Pendant que la largeur d'une police de caractères peut varier ( la largeur d'une police fixe ne varie pas), la taille maximum d'une police est toujours fixe.

#### **void glutStrokeCharacter ( void \* font, int character );**

En n'utilisant aucune liste d'affichage, le caractère **character** est affiché selon la police de caractères **font**. Les polices de caractères sont: **GLUT\_STROKE\_ROMAN** et **GLUT\_STROKE\_MONO\_ ROMAN** (pour les caractères ASCII de 32 à 127).

La fonction **glTranslatef** est utilisée pour positionner le premier caractère d'une chaîne de texte.

#### **void glutStrokeWidth ( GLUTstrokeFont font, int character );**

La fonction **glutStrokeWidth** retourne en pixels, la largeur d'un caractère dans une police de caractères supportée. Pendant que la largeur d'une police de caractères peut varier ( la largeur d'une police fixe ne varie pas), la taille maximum d'une police est toujours fixe.

#### **7 Rendu d'objets géométriques**

Bien que cela ne soit pas le rôle principal de GLUT, il existe quelques fonctions permettant de construire des objets géométriques 3D de base.

#### **void glutSolidSphere ( GLdouble radius, GLint slices, GLint stacks );**

#### **void glutWireSphere ( GLdouble radius, GLint slices, GLint stacks );**

Affichent une sphère centrée à l'origine de rayon **radius**. La sphère est subdivisée en **tranches** et en **pile** autour et le long de l'axe des z.

#### **void glutSolidCube ( GLdouble size );**

#### **void glutWireCube ( GLdouble size );**

Affichent un cube plein ou en fil de fer centré à l'origine. La largeur du côté est donnée par **Size**.

#### **void glutSolidCone ( GLdouble base, GLdouble height, GLint slices, GLint stacks );**

#### **void glutWireCone ( GLdouble base, GLdouble height, GLint slices, GLint stacks );**

Affichent un cône plein ou en fil de fer. La **base** est à **z=0** et le **sommet** du cône est à **z=height**. Le cône est subdivisé en **tranches** autour de l'axe des z et en **pile** le long de l'axe des z.

#### **void glutSolidTorus ( GLdouble innerRadius, GLdouble outerRadius, GLint nsides, GLint rings );**

#### **void glutWireTorus ( GLdouble innerRadius, GLdouble outerRadius, GLint nsides, GLint rings );**

Affichent un tore plein ou en fil de fer. Le rayon intérieur **innerRadius** est utilisé pour calculer une section de cercle qui tourne autour du rayon extérieur **outerRadius**. Le tore est composé de **rings** anneaux subdivisées en **nsides** côtés.

#### **void glutSolidDodecahedron ( void );**

#### **void glutWireDodecahedron ( void );**

Affichent un dodécaèdre (12 côtés réguliers) plein ou en fil de fer centré à l'origine de rayon 3 en coordonnées de modélisation.

#### **void glutSolidOctahedron ( void );**

#### **void glutWireOctahedron ( void );**

Affichent un octaèdre plein ou en fil de fer centré à l'origine de rayon 1 en coordonnées de modélisation.

#### **void glutSolidTetrahedron ( void );**

#### **void glutWireTetrahedron ( void );**

Affichent un tétraèdre plein ou en file de fer centré à l'origine de rayon 3 en coordonnées de modélisation.

#### **void glutSolidIcosahedron ( void );**

### **void glutWireIcosahedron ( void );**

Affichent un icosaèdre plein ou en file de fer centré à l'origine de rayon 1.0 en coordonnées de modélisation.

#### **void glutSolidTeapot ( void );**

#### **void glutWireTeapot ( void );**

Les fonctions **glutSolidTeapot** et **glutWireTeapot** affichent une théière pleine ou en fil de fer.